# Package 'matlib'

April 2, 2020

<span id="page-0-0"></span>Type Package

Title Matrix Functions for Teaching and Learning Linear Algebra and Multivariate Statistics

Version 0.9.3

Date 2020-03-30

Maintainer Michael Friendly <friendly@yorku.ca>

Description A collection of matrix functions for teaching and learning matrix linear algebra as used in multivariate statistical methods. These functions are mainly for tutorial purposes in learning matrix algebra ideas using R. In some cases, functions are provided for concepts available elsewhere in R, but where the function call or name is not obvious. In other cases, functions are provided to show or demonstrate an algorithm. In addition, a collection of functions are provided for drawing vector diagrams in 2D and 3D.

License GPL  $(>= 2)$ 

URL <https://github.com/friendly/matlib>

BugReports <https://github.com/friendly/matlib/issues>

LazyData TRUE

Suggests knitr, rglwidget, rmarkdown, carData

Imports xtable, MASS, rgl, car, methods

VignetteBuilder knitr

RoxygenNote 7.1.0

Encoding UTF-8

NeedsCompilation no

Author Michael Friendly [aut, cre] (<https://orcid.org/0000-0002-3237-0941>), John Fox [aut], Phil Chalmers [aut], Georges Monette [ctb], Gaston Sanchez [ctb]

Repository CRAN

Date/Publication 2020-04-02 19:20:02 UTC

# R topics documented:

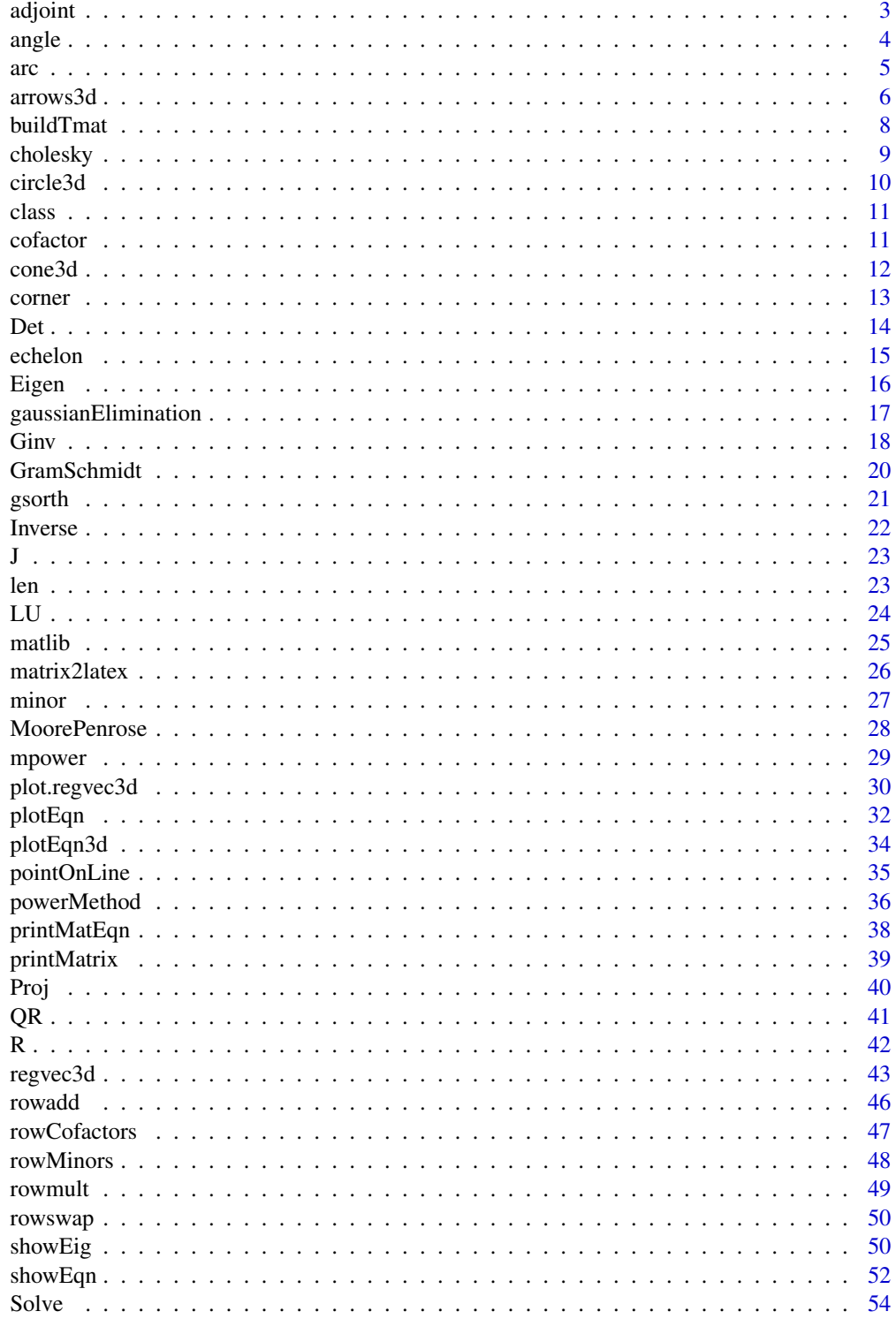

#### <span id="page-2-0"></span>adjoint 3

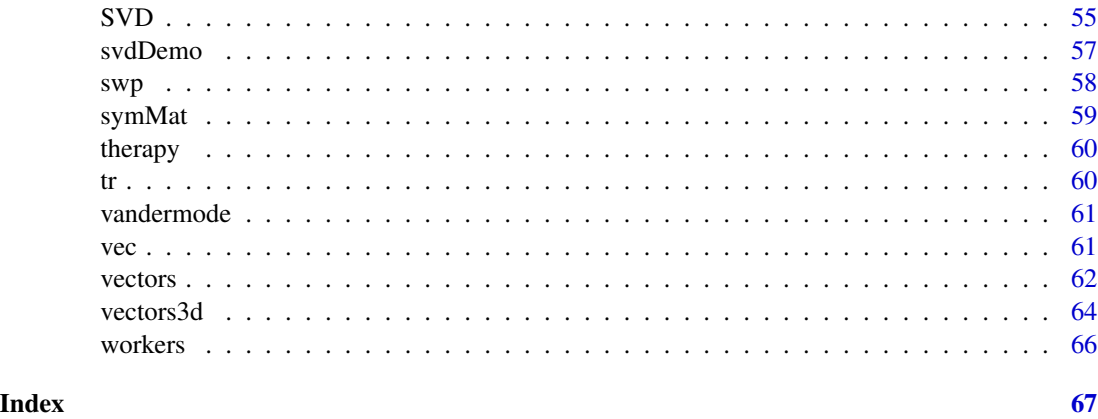

<span id="page-2-1"></span>adjoint *Calculate the Adjoint of a matrix*

# Description

This function calculates the adjoint of a square matrix, defined as the transposed matrix of cofactors of all elements.

# Usage

adjoint(A)

# Arguments

A a square matrix

# Value

a matrix of the same size as A

# Author(s)

Michael Friendly

# See Also

Other determinants: [Det\(](#page-13-1)), [cofactor\(](#page-10-1)), [minor\(](#page-26-1)), [rowCofactors\(](#page-46-1)), [rowMinors\(](#page-47-1))

# Examples

 $A \leftarrow J(3, 3) + 2*diag(3)$ adjoint(A)

<span id="page-3-0"></span>

angle calculates the angle between two vectors.

#### Usage

angle(x, y, degree = TRUE)

# Arguments

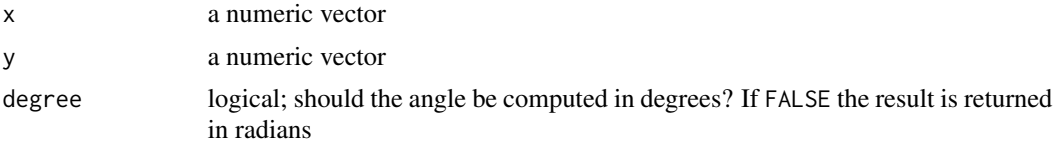

# Value

a scalar containing the angle between the vectors

# See Also

[len](#page-22-1)

```
x \leftarrow c(2,1)y \leftarrow c(1,1)angle(x, y) # degrees
angle(x, y, degree = FALSE) # radians
# visually
xlim < -c(0, 2.5)ylim \leftarrow c(0,2)# proper geometry requires asp=1
plot( xlim, ylim, type="n", xlab="X", ylab="Y", asp=1,
 main = expression(theta == 18.4)abline(v=0, h=0, col="gray")
vectors(rbind(x,y), col=c("red", "blue"), cex.lab=c(2, 2))
text(.5, .37, expression(theta))
```

```
####
x < -c(-2,1)y \leftarrow c(1,1)angle(x, y) # degrees
angle(x, y, degree = FALSE) # radians
```

```
# visually
xlim < -c(-2,1.5)ylim \leftarrow c(0,2)# proper geometry requires asp=1
plot( xlim, ylim, type="n", xlab="X", ylab="Y", asp=1,
  main = expression(theta == 108.4)abline(v=0, h=0, col="gray")
vectors(rbind(x,y), col=c("red", "blue"), cex.lab=c(2, 2))
text(0, .4, expression(theta), cex=1.5)
```

```
arc Draw an arc showing the angle between vectors
```
A utility function for drawing vector diagrams. Draws a circular arc to show the angle between two vectors in 2D or 3D.

#### Usage

 $arc(p1, p2, p3, d = 0.1, absolute = TRUE, ...)$ 

# Arguments

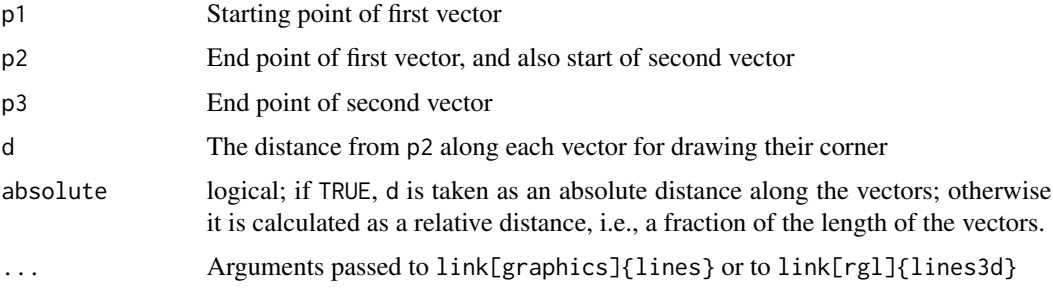

# Details

In this implementation, the two vectors are specified by three points, p1, p2, p3, meaning a line from p1 to p2, and another line from p2 to p3.

#### Value

none

# References

<http://math.stackexchange.com/questions/1507248/find-arc-between-two-tips-of-vectors-in-3d>

# See Also

```
Other vector diagrams: Proj(), arrows3d(), circle3d(), corner(), plot.regvec3d(), pointOnLine(),
regvec3d(), vectors3d(), vectors()
```
# Examples

```
library(rgl)
vec <- rbind(diag(3), c(1,1,1))
rownames(vec) <- c("X", "Y", "Z", "J")
open3d()
aspect3d("iso")
vectors3d(vec, col=c(rep("black",3), "red"), lwd=2)
# draw the XZ plane, whose equation is Y=0planes3d(0, 0, 1, 0, col="gray", alpha=0.2)
# show projections of the unit vector J
segments3d(rbind( c(1,1,1), c(1, 1, 0)))
segments3d(rbind( c(0,0,0), c(1, 1, 0)))
segments3d(rbind( c(1,0,0), c(1, 1, 0)))
segments3d(rbind( c(0,1,0), c(1, 1, 0)))
segments3d(rbind( c(1,1,1), c(1, 0, 0)))
# show some orthogonal vectors
p1 \leftarrow c(0, 0, 0)p2 \leq -c(1,1,0)p3 \leq c(1,1,1)p4 \leq c(1, 0, 0)# show some angles
arc(p1, p2, p3, d=.2)arc(p4, p1, p2, d=.2)arc(p3, p1, p2, d=.2)
```
<span id="page-5-1"></span>arrows3d *Draw 3D arrows*

#### Description

Draws nice 3D arrows with cone3ds at their tips.

#### Usage

```
arrows3d(
  coords,
  headlength = 0.035,
  head = "end",scale = NULL,
  radius = NULL,
  ref.length = NULL,
 draw = TRUE,...
)
```
<span id="page-5-0"></span>

#### <span id="page-6-0"></span>arrows3d 7

# Arguments

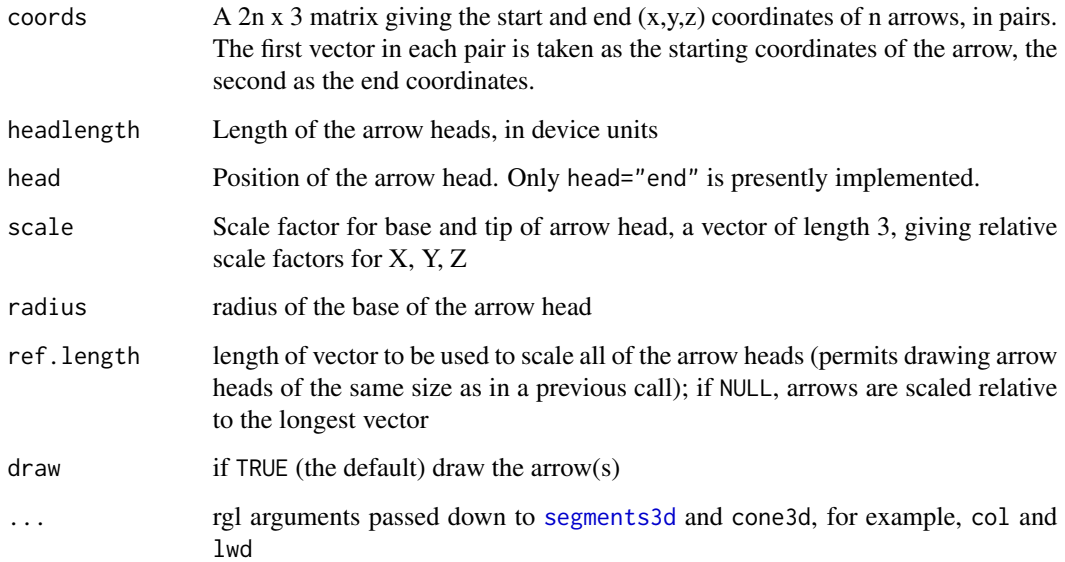

# Details

This function is meant to be analogous to [arrows](#page-0-0), but for 3D plots using [rgl](#page-0-0). headlength, scale and radius set the length, scale factor and base radius of the arrow head, a 3D cone. The units of these are all in terms of the ranges of the current rgl 3D scene.

# Value

invisibly returns the length of the vector used to scale the arrow heads

# Author(s)

January Weiner, borrowed from the pca3d package, slightly modified by John Fox

# See Also

# [vectors3d](#page-63-1)

```
Other vector diagrams: Proj(), arc(), circle3d(), corner(), plot.regvec3d(), pointOnLine(),
regvec3d(), vectors3d(), vectors()
```
# Examples

#none yet

<span id="page-7-0"></span>

Recover the history of the row operations that have been performed. This function combines the transformation matricies into a single transformation matrix representing all row operations or may optionally print all the individual operations which have been performed.

#### Usage

```
buildTmat(x, all = FALSE)## S3 method for class 'trace'
as.matrix(x, ...)## S3 method for class 'trace'
print(x, \ldots)
```
#### Arguments

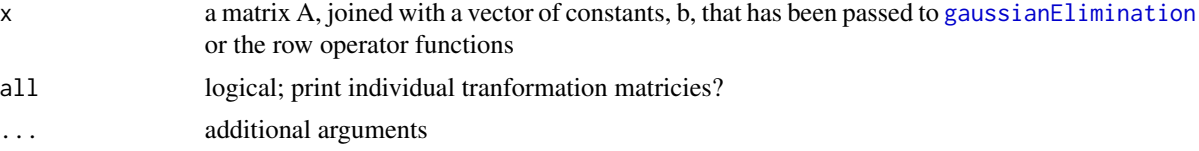

### Value

the tranformation matrix or a list of individual transformation matricies

# Author(s)

Phil Chalmers

# See Also

[echelon](#page-14-1), [gaussianElimination](#page-16-1)

```
A \leq - matrix(c(2, 1, -1,
             -3, -1, 2,-2, 1, 2), 3, 3, byrow=TRUE)
b \leq c(8, -11, -3)# using row operations to reduce below diagonal to 0
Abt \leq Ab \leq cbind(A, b)
Abt <- rowadd(Abt, 1, 2, 3/2)
```
#### <span id="page-8-0"></span>cholesky 90 and 200 and 200 and 200 and 200 and 200 and 200 and 200 and 200 and 200 and 200 and 200 and 200 and 200 and 200 and 200 and 200 and 200 and 200 and 200 and 200 and 200 and 200 and 200 and 200 and 200 and 200 an

```
Abt \leq rowadd(Abt, 1, 3, 1)
Abt <- rowadd(Abt, 2, 3, -4)
Abt
# build T matrix and multiply by original form
(T <- buildTmat(Abt))
T %*% Ab # same as Abt
# print all transformation matricies
buildTmat(Abt, TRUE)
# invert transformation matrix to reverse operations
inv(T) %*% Abt
# gaussian elimination
(soln <- gaussianElimination(A, b))
T <- buildTmat(soln)
inv(T) %*% soln
```
<span id="page-8-1"></span>cholesky *Cholesky Square Root of a Matrix*

# Description

Returns the Cholesky square root of the non-singular, symmetric matrix X. The purpose is mainly to demonstrate the algorithm used by Kennedy & Gentle (1980).

#### Usage

cholesky(X, tol = sqrt(.Machine\$double.eps))

# Arguments

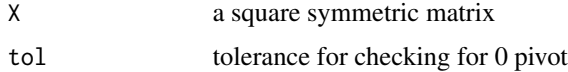

#### Value

the Cholesky square root of X

# Author(s)

John Fox

# References

Kennedy W.J. Jr, Gentle J.E. (1980). *Statistical Computing*. Marcel Dekker.

# See Also

[chol](#page-0-0) for the base R function

[gsorth](#page-20-1) for Gram-Schmidt orthogonalization of a data matrix

#### Examples

```
C \leq - matrix(c(1,2,3,2,5,6,3,6,10), 3, 3) # nonsingular, symmetric
\mathsf Ccholesky(C)
cholesky(C) %*% t(cholesky(C)) # check
```
<span id="page-9-1"></span>circle3d *Draw a horizontal circle*

# Description

A utility function for drawing a horizontal circle in the (x,y) plane in a 3D graph

#### Usage

```
circle3d(center, radius, segments = 100, fill = FALSE, ...)
```
### Arguments

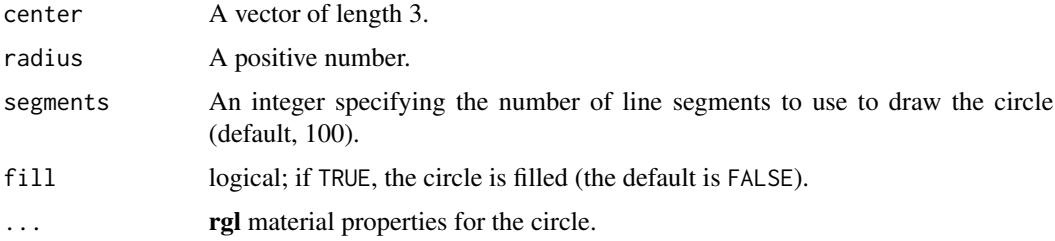

# See Also

Other vector diagrams: [Proj\(](#page-39-1)), [arc\(](#page-4-1)), [arrows3d\(](#page-5-1)), [corner\(](#page-12-1)), [plot.regvec3d\(](#page-29-1)), [pointOnLine\(](#page-34-1)), [regvec3d\(](#page-42-1)), [vectors3d\(](#page-63-1)), [vectors\(](#page-61-1))

```
ctr=c(0,0,0)
circle3d(ctr, 3, fill = TRUE)
circled(ctr - c(-1, -1, 0), 3, col="blue")circled(ctr + c(1,1,0), 3, col="red")
```
<span id="page-9-0"></span>

<span id="page-10-0"></span>

A small artificial data set used to illustrate statistical concepts.

#### Usage

```
data("class")
```
# Format

A data frame with 15 observations on the following 4 variables.

sex a factor with levels F M age a numeric vector height a numeric vector weight a numeric vector

# Examples

data(class) plot(class)

<span id="page-10-1"></span>cofactor *Cofactor of A[i,j]*

# Description

Returns the cofactor of element (i,j) of the square matrix A, i.e., the signed minor of the sub-matrix that results when row i and column j are deleted.

# Usage

cofactor(A, i, j)

# Arguments

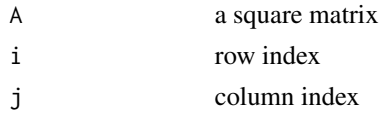

# Value

the cofactor of A[i,j]

<span id="page-11-0"></span>12 cone3d

#### Author(s)

Michael Friendly

#### See Also

[rowCofactors](#page-46-1) for all cofactors of a given row

Other determinants: [Det\(](#page-13-1)), [adjoint\(](#page-2-1)), [minor\(](#page-26-1)), [rowCofactors\(](#page-46-1)), [rowMinors\(](#page-47-1))

# Examples

```
M <- matrix(c(4, -12, -4,
              2, 1, 3,
             -1, -3, 2), 3, 3, byrow=TRUE)
cofactor(M, 1, 1)
cofactor(M, 1, 2)
cofactor(M, 1, 3)
```
cone3d *Draw a 3D cone*

#### Description

Draws a cone in 3D from a base point to a tip point, with a given radius at the base. This is used to draw nice arrow heads in [arrows3d](#page-5-1).

#### Usage

 $cone3d(base, tip, radius = 10, col = "grey", scale = NULL, ...)$ 

# Arguments

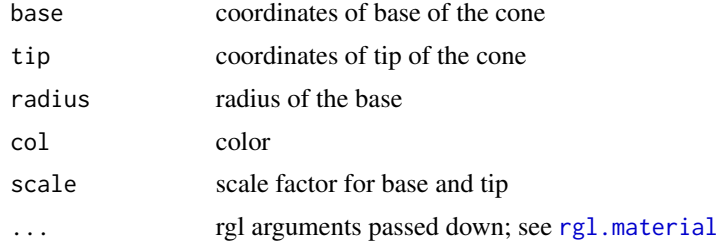

#### Value

returns the integer object ID of the shape that was added to the scene

# Author(s)

January Weiner, borrowed from from the pca3d package

#### <span id="page-12-0"></span>corner to the contract of the contract of the contract of the contract of the contract of the contract of the contract of the contract of the contract of the contract of the contract of the contract of the contract of the

# See Also

[arrows3d](#page-5-1)

## Examples

# none yet

<span id="page-12-1"></span>corner *Draw a corner showing the angle between two vectors*

# Description

A utility function for drawing vector diagrams. Draws two line segments to indicate the angle between two vectors, typically used for indicating orthogonal vectors are at right angles in 2D and 3D diagrams.

# Usage

 $corner(p1, p2, p3, d = 0.1, absolute = TRUE, ...)$ 

# Arguments

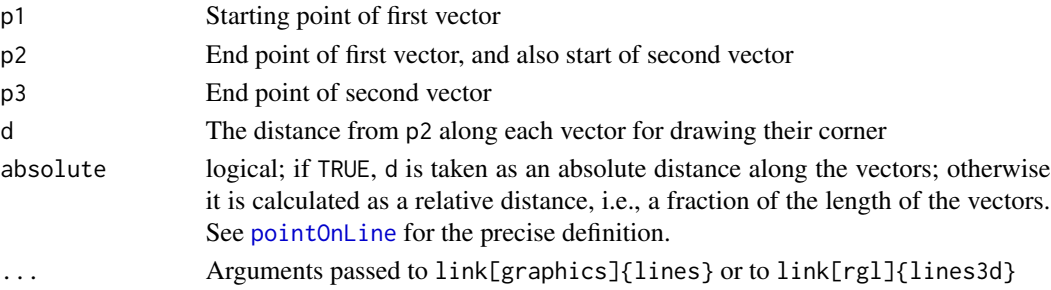

# Details

In this implementation, the two vectors are specified by three points, p1, p2, p3, meaning a line from p1 to p2, and another line from p2 to p3.

# Value

none

# See Also

```
Other vector diagrams: Proj(), arc(), arrows3d(), circle3d(), plot.regvec3d(), pointOnLine(),
regvec3d(), vectors3d(), vectors()
```
# Examples

# none yet

<span id="page-13-1"></span><span id="page-13-0"></span>Returns the determinant of a square matrix X, computed either by Gaussian elimination, expansion by cofactors, or as the product of the eigenvalues of the matrix. If the latter, X must be symmetric.

#### Usage

```
Det(
  X,
  method = c("elimination", "eigenvalues", "cofactors"),
  verbose = FALSE,
  fractions = FALSE,
  ...
\mathcal{L}
```
# Arguments

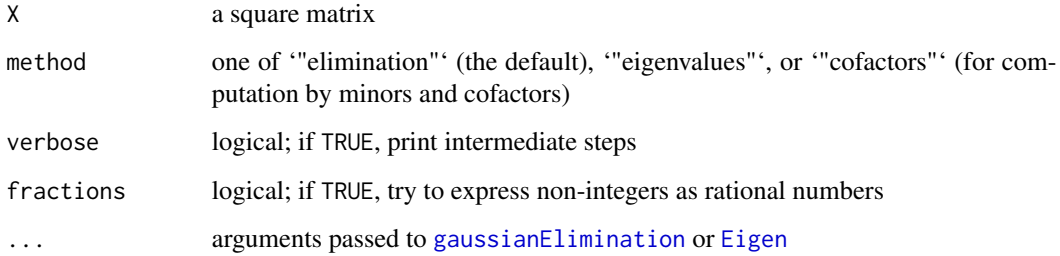

# Value

the determinant of X

# Author(s)

John Fox

# See Also

[det](#page-0-0) for the base R function

[gaussianElimination](#page-16-1), [Eigen](#page-15-1)

Other determinants: [adjoint\(](#page-2-1)), [cofactor\(](#page-10-1)), [minor\(](#page-26-1)), [rowCofactors\(](#page-46-1)), [rowMinors\(](#page-47-1))

#### <span id="page-14-0"></span>echelon and the contract of the contract of the contract of the contract of the contract of the contract of the contract of the contract of the contract of the contract of the contract of the contract of the contract of th

#### Examples

```
A <- matrix(c(1,2,3,2,5,6,3,6,10), 3, 3) # nonsingular, symmetric
A
Det(A)
Det(A, verbose=TRUE, fractions=TRUE)
B \le - matrix(1:9, 3, 3) # a singular matrix
B
Det(B)
C \leq - matrix(c(1, .5, .5, 1), 2, 2) # square, symmetric, nonsingular
Det(C)
Det(C, method="eigenvalues")
Det(C, method="cofactors")
```
<span id="page-14-1"></span>

echelon *Echelon Form of a Matrix*

# Description

Returns the (reduced) row-echelon form of the matrix A, using [gaussianElimination](#page-16-1).

#### Usage

 $echelon(A, B, reduced = TRUE, ...)$ 

# Arguments

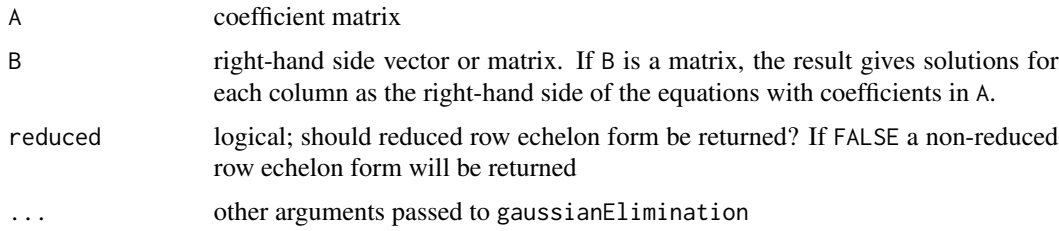

# Details

When the matrix A is square and non-singular, the reduced row-echelon result will be the identity matrix, while the row-echelon from will be an upper triagle matrix. Otherwise, the result will have some all-zero rows, and the rank of the matrix is the number of not all-zero rows.

# Value

the reduced echelon form of X.

# Author(s)

John Fox

#### Examples

```
A \leq matrix(c(2, 1, -1,
             -3, -1, 2,-2, 1, 2), 3, 3, byrow=TRUE)
b \leq -c(8, -11, -3)echelon(A, b, verbose=TRUE, fractions=TRUE) # reduced row-echelon form
echelon(A, b, reduced=FALSE, verbose=TRUE, fractions=TRUE) # row-echelon form
A <- matrix(c(1,2,3,4,5,6,7,8,10), 3, 3) # a nonsingular matrix
A
echelon(A, reduced=FALSE) # the row-echelon form of A
echelon(A) # the reduced row-echelon form of A
b \le -1:3echelon(A, b) # solving the matrix equation Ax = bechelon(A, diag(3)) # inverting A
B \le - matrix(1:9, 3, 3) # a singular matrix
B
echelon(B)
echelon(B, reduced=FALSE)
echelon(B, b)
echelon(B, diag(3))
```
<span id="page-15-1"></span>

#### Eigen *Eigen Decomposition of a Square Symmetric Matrix*

#### Description

Eigen calculates the eigenvalues and eigenvectors of a square, symmetric matrix using the iterated QR decomposition

#### Usage

```
Eigen(X, tol = sqrt(.Machine$double.eps), max.iter = 100, retain.zeroes = TRUE)
```
#### Arguments

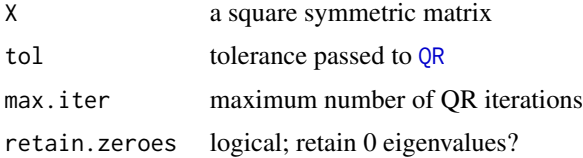

# Value

a list of two elements: values– eigenvalues, vectors– eigenvectors

<span id="page-15-0"></span>

<span id="page-16-0"></span>gaussianElimination 17

#### Author(s)

John Fox and Georges Monette

#### See Also

[eigen](#page-0-0) [SVD](#page-54-1)

# Examples

```
C \leq matrix(c(1,2,3,2,5,6,3,6,10), 3, 3) # nonsingular, symmetric
C
EC <- Eigen(C) # eigenanalysis of C
EC$vectors %*% diag(EC$values) %*% t(EC$vectors) # check
```
<span id="page-16-1"></span>gaussianElimination *Gaussian Elimination*

#### Description

gaussianElimination demonstrates the algorithm of row reduction used for solving systems of linear equations of the form  $Ax = B$ . Optional arguments verbose and fractions may be used to see how the algorithm works.

# Usage

```
gaussianElimination(
 A,
 B,
  tol = sqrt(.Machine$double.eps),
  verbose = FALSE,
 latex = FALSE,
  fractions = FALSE
\mathcal{L}## S3 method for class 'enhancedMatrix'
```

```
print(x, \ldots)
```
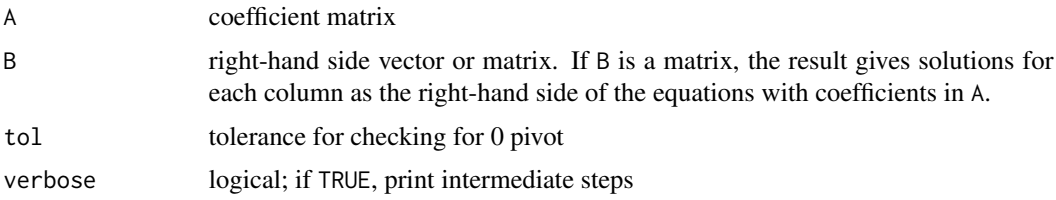

<span id="page-17-0"></span>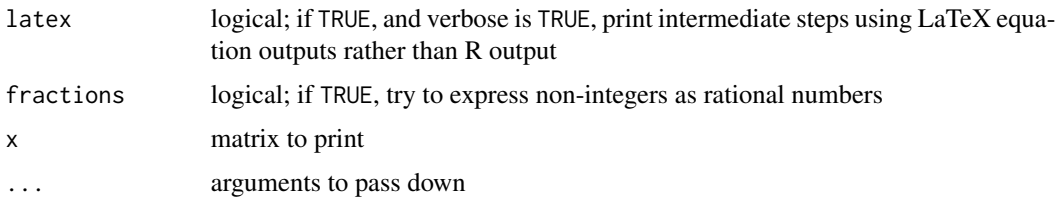

#### Value

If B is absent, returns the reduced row-echelon form of A. If B is present, returns the reduced rowechelon form of A, with the same operations applied to B.

#### Author(s)

John Fox

# Examples

```
A <- matrix(c(2, 1, -1,-3, -1, 2,-2, 1, 2), 3, 3, byrow=TRUE)
b \leq -c(8, -11, -3)gaussianElimination(A, b)
gaussianElimination(A, b, verbose=TRUE, fractions=TRUE)
gaussianElimination(A, b, verbose=TRUE, fractions=TRUE, latex=TRUE)
# determine whether matrix is solvable
gaussianElimination(A, numeric(3))
# find inverse matrix by elimination: A = I \rightarrow A^{\wedge}-1 A = A^{\wedge}-1 I \rightarrow I = A^{\wedge}-1gaussianElimination(A, diag(3))
inv(A)
# works for 1-row systems (issue # 30)
A2 \leq matrix(c(1, 1), nrow=1)
b2 = 2gaussianElimination(A2, b2)
showEqn(A2, b2)
# plotEqn works for this case
plotEqn(A2, b2)
```
<span id="page-17-1"></span>Ginv *Generalized Inverse of a Matrix*

#### Description

Ginv returns an arbitrary generalized inverse of the matrix A, using gaussianElimination.

#### <span id="page-18-0"></span>Ginv 19

# Usage

Ginv(A, tol = sqrt(.Machine\$double.eps), verbose = FALSE, fractions = FALSE)

# Arguments

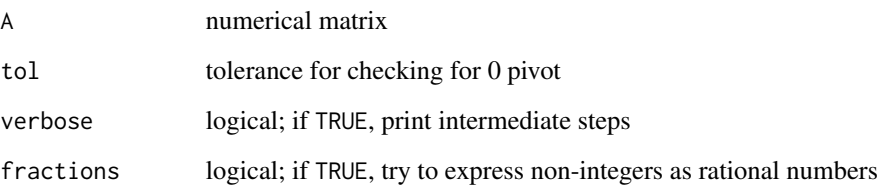

# Details

A generalized inverse is a matrix  $A^-$  satisfying  $AA^-A = A$ .

The purpose of this function is mainly to show how the generalized inverse can be computed using Gaussian elimination.

# Value

the generalized inverse of A, expressed as fractions if fractions=TRUE, or rounded

#### Author(s)

John Fox

# See Also

[ginv](#page-0-0) for a more generally usable function

```
A \le matrix(c(1,2,3,4,5,6,7,8,10), 3, 3) # a nonsingular matrix
A
Ginv(A, fractions=TRUE) # a generalized inverse of A = inverse of A
round(Ginv(A) %*% A, 6) # check
B \le - matrix(1:9, 3, 3) # a singular matrix
B
Ginv(B, fractions=TRUE) # a generalized inverse of B
B %*% Ginv(B) %*% B # check
```
<span id="page-19-1"></span><span id="page-19-0"></span>

Carries out simple Gram-Schmidt orthogonalization of a matrix. Treating the columns of the matrix X in the given order, each successive column after the first is made orthogonal to all previous columns by subtracting their projections on the current column.

#### Usage

```
GramSchmidt(
 X,
 normalize = TRUE,
 verbose = FALSE,
  tol = sqrt(.Machine$double.eps)
)
```
#### Arguments

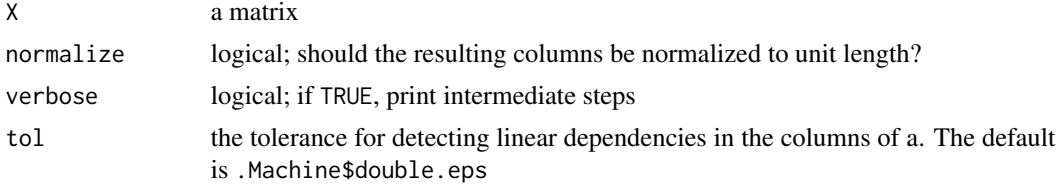

#### Value

A matrix of the same size as X, with orthogonal columns

# Author(s)

Phil Chalmers, John Fox

# Examples

```
(xx \leq matrix(c( 1:3, 3:1, 1, 0, -2), 3, 3))crossprod(xx)
(zz <- GramSchmidt(xx, normalize=FALSE))
zapsmall(crossprod(zz))
# normalized
(zz <- GramSchmidt(xx))
zapsmall(crossprod(zz))
```
# print steps GramSchmidt(xx, verbose=TRUE)

#### <span id="page-20-0"></span>gsorth 21

```
# A non-invertible matrix; hence, it is of deficient rank
(xx \leq matrix(c( 1:3, 3:1, 1, 0, -1), 3, 3))R(xx)
crossprod(xx)
# GramSchmidt finds an orthonormal basis
(zz <- GramSchmidt(xx))
zapsmall(crossprod(zz))
```
<span id="page-20-1"></span>gsorth *Gram-Schmidt Orthogonalization of a Matrix*

# Description

Calculates a matrix with uncorrelated columns using the Gram-Schmidt process

#### Usage

 $gsorth(y, order, recenter = TRUE, rescale = TRUE, adinames = TRUE)$ 

# Arguments

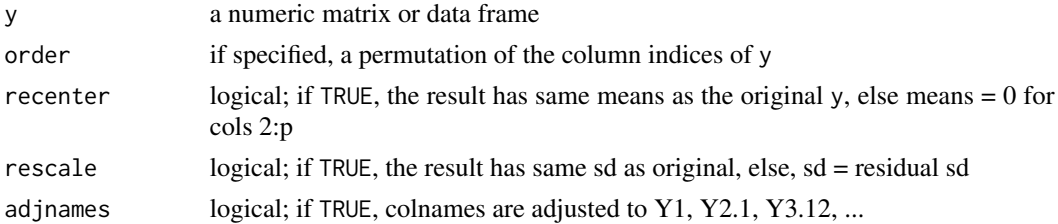

# Details

This function, originally from the heplots package has now been deprecated in matlib. Use [GramSchmidt](#page-19-1) instead.

# Value

a matrix/data frame with uncorrelated columns

```
## Not run:
set.seed(1234)
A \leq - matrix(c(1:60 + rnorm(60)), 20, 3)
cor(A)
G <- gsorth(A)
zapsmall(cor(G))
## End(Not run)
```
<span id="page-21-2"></span><span id="page-21-1"></span><span id="page-21-0"></span>

Uses [gaussianElimination](#page-16-1) to find the inverse of a square, non-singular matrix,  $X$ .

#### Usage

Inverse(X, tol = sqrt(.Machine\$double.eps), ...)

# Arguments

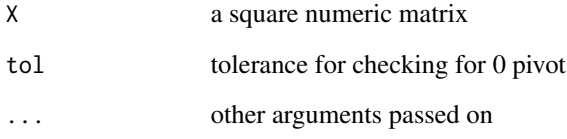

# Details

The method is purely didactic: The identity matrix,  $I$ , is appended to  $X$ , giving  $X|I$ . Applying Gaussian elimination gives  $I|X^{-1}$ , and the portion corresponding to  $X^{-1}$  is returned.

# Value

the inverse of X

# Author(s)

John Fox

```
A <- matrix(c(2, 1, -1,
            -3, -1, 2,
            -2, 1, 2), 3, 3, byrow=TRUE)
Inverse(A)
Inverse(A, verbose=TRUE, fractions=TRUE)
```
<span id="page-22-2"></span><span id="page-22-0"></span>This function creates a vector, matrix or array of constants, typically used for the unit vector or unit matrix in matrix expressions.

# Usage

 $J(\ldots,$  constant = 1, dimnames = NULL)

# Arguments

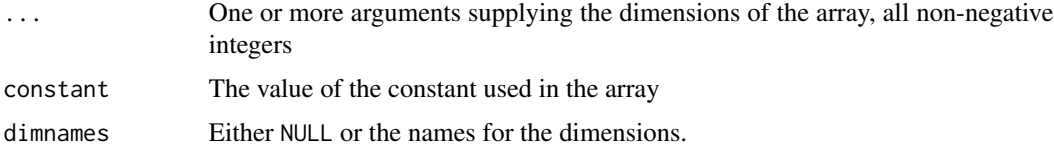

## Details

The "dimnames" attribute is optional: if present it is a list with one component for each dimension, either NULL or a character vector of the length given by the element of the "dim" attribute for that dimension. The list can be named, and the list names will be used as names for the dimensions.

# Examples

```
J(3)
J(2,3)
J(2,3,2)
J(2,3, constant=2, dimnames=list(letters[1:2], LETTERS[1:3]))
X \leftarrow \text{matrix}(1:6, \text{nrow=2, ncol=3})dimnames(X) <- list(sex=c("M", "F"), day=c("Mon", "Wed", "Fri"))
J(2) %*% X # column sums
X %*% J(3) # row sums
```
<span id="page-22-1"></span>len *Length of a Vector or Column Lengths of a Matrix*

#### Description

len calculates the Euclidean length (also called Euclidean norm) of a vector or the length of each column of a numeric matrix.

# <span id="page-23-0"></span>Usage

len(X)

# Arguments

X a numeric vector or matrix

# Value

a scalar or vector containing the length(s)

# See Also

[norm](#page-0-0) for more general matrix norms

# Examples

len(1:3) len(matrix(1:9, 3, 3))

# distance between two vectors  $len(1:3 - c(1,1,1))$ 

<span id="page-23-1"></span>LU *LU Decomposition*

# Description

LU computes the LU decomposition of a matrix, A, such that  $PA = LU$ , where L is a lower triangle matrix,  $U$  is an upper triangle, and  $P$  is a permutation matrix.

# Usage

```
LU(A, b, tol = sqrt(.Machine$double.eps), verbose = FALSE, ...)
```
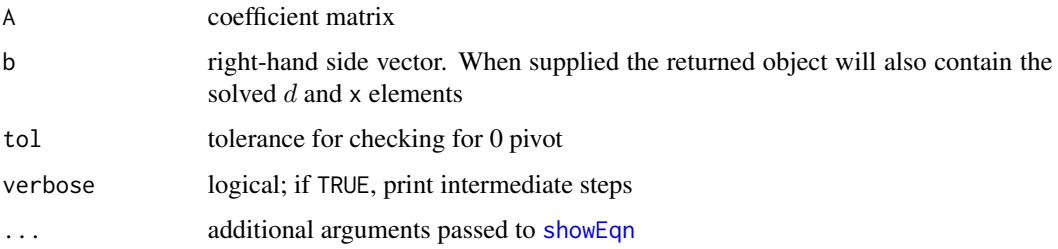

#### <span id="page-24-0"></span> $m$ atlib  $25$

#### Details

The LU decomposition is used to solve the equation  $Ax = b$  by calculating  $L(Ux - d) = 0$ , where  $L_d = b$ . If row exchanges are necessary for A then the permutation matrix P will be required to exchange the rows in  $A$ ; otherwise,  $P$  will be an identity matrix and the LU equation will be simplified to  $A = LU$ .

#### Value

A list of matrix components of the solution, P, L and U. If b is supplied, the vectors  $d$  and  $x$  are also returned.

#### Author(s)

Phil Chalmers

#### Examples

```
A <- matrix(c(2, 1, -1,
             -3, -1, 2,
             -2, 1, 2), 3, 3, byrow=TRUE)
b \leq c(8, -11, -3)(ret \leq LU(A)) # P is an identity; no row swapping
with(ret, L %*% U) # check that A = L * ULU(A, b)
LU(A, b, verbose=TRUE)
LU(A, b, verbose=TRUE, fractions=TRUE)
# permutations required in this example
A <- matrix(c(1, 1, -1,
              2, 2, 4,
              1, -1, 1), 3, 3, byrow=TRUE)
b \leftarrow c(1, 2, 9)(ret <- LU(A, b))
with(ret, P %*% A)
with(ret, L %*% U)
```
matlib *matlib: Matrix Functions for Teaching and Learning Linear Algebra and Multivariate Statistics.*

#### Description

These functions are mainly for tutorial purposes in learning matrix algebra ideas using R. In some cases, functions are provided for concepts available elsewhere in R, but where the function call or name is not obvious. In other cases, functions are provided to show or demonstrate an algorithm, sometimes providing a verbose argument to print the details of computations.

# <span id="page-25-0"></span>Details

In addition, a collection of functions are provided for drawing vector diagrams in 2D and 3D.

These are not meant for production uses. Other methods are more efficient for larger problems.

# **Topics**

The functions in this package are grouped under the following topics

- Convenience functions: [tr](#page-59-1), [R](#page-41-1), [J](#page-22-2), [len](#page-22-1), [vec](#page-60-1), [Proj](#page-39-1), [mpower](#page-28-1), [vandermode](#page-60-2)
- Determinants: functions for calculating determinants by cofactor expansion [minor](#page-26-1), [cofactor](#page-10-1), [rowMinors](#page-47-1), [rowCofactors](#page-46-1)
- Elementary row operations: functions for solving linear equations "manually" by the steps used in row echelon form and Gaussian elimination [rowadd](#page-45-1), [rowmult](#page-48-1), [rowswap](#page-49-1)
- Linear equations: functions to illustrate linear equations of the form  $A x = b$ [showEqn](#page-51-1), [plotEqn](#page-31-1)
- Gaussian elimination: functions for illustrating Gaussian elimination for solving systems of linear equations of the form  $A x = b$ . [gaussianElimination](#page-16-1), [Inverse](#page-21-1), [inv](#page-21-2), [echelon](#page-14-1), [Ginv](#page-17-1), [LU](#page-23-1), [cholesky](#page-8-1), [swp](#page-57-1)
- Eigenvalues: functions to illustrate the algorithms for calculating eigenvalues and eigenvectors [eigen](#page-0-0), [SVD](#page-54-1), [powerMethod](#page-35-1), [showEig](#page-49-2)
- Vector diagrams: functions for drawing vector diagrams in 2D and 3D [arrows3d](#page-5-1), [corner](#page-12-1), [arc](#page-4-1), [pointOnLine](#page-34-1), [vectors](#page-61-1), [vectors3d](#page-63-1), [regvec3d](#page-42-1)

#### References

Fox, J. and Friendly, M. (2016). "Visualizing Simultaneous Linear Equations, Geometric Vectors, and Least-Squares Regression with the matlib Package for R". *useR Conference*, Stanford, CA, June 27 - June 30, 2016.

matrix2latex *Convert matrix to LaTeX equation*

#### Description

This function provides a soft-wrapper to xtable::xtableMatharray() with support for fractions output and square brackets.

#### Usage

```
matrix2latex(x, fractions = FALSE, brackets = TRUE, ...)
```
#### <span id="page-26-0"></span>minor 27

# Arguments

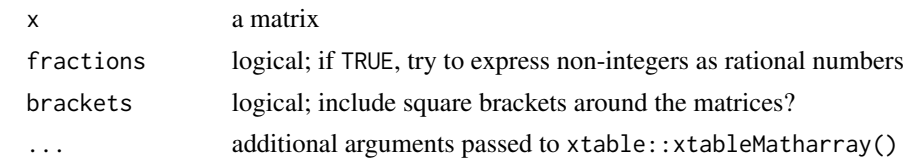

# Author(s)

Phil Chalmers

# Examples

```
A <- matrix(c(2, 1, -1,-3, -1, 2,
             -2, 1, 2), 3, 3, byrow=TRUE)
b \leftarrow c(8, -11, -3)matrix2latex(cbind(A,b))
matrix2latex(cbind(A,b), digits = 0)
matrix2latex(cbind(A/2,b), fractions = TRUE)
```
<span id="page-26-1"></span>

minor *Minor of A[i,j]*

# Description

Returns the minor of element  $(i,j)$  of the square matrix A, i.e., the determinant of the sub-matrix that results when row i and column j are deleted.

# Usage

minor(A, i, j)

# Arguments

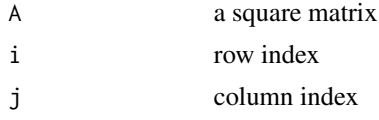

# Value

the minor of A[i,j]

# Author(s)

Michael Friendly

# <span id="page-27-0"></span>See Also

[rowMinors](#page-47-1) for all minors of a given row

Other determinants: [Det\(](#page-13-1)), [adjoint\(](#page-2-1)), [cofactor\(](#page-10-1)), [rowCofactors\(](#page-46-1)), [rowMinors\(](#page-47-1))

#### Examples

```
M <- matrix(c(4, -12, -4,
              2, 1, 3,
             -1, -3, 2), 3, 3, byrow=TRUE)
minor(M, 1, 1)
minor(M, 1, 2)
minor(M, 1, 3)
```
MoorePenrose *Moore-Penrose inverse of a matrix*

#### Description

The Moore-Penrose inverse is a generalization of the regular inverse of a square, non-singular, symmetric matrix to other cases (rectangular, singular), yet retain similar properties to a regular inverse.

#### Usage

MoorePenrose(X, tol = sqrt(.Machine\$double.eps))

#### Arguments

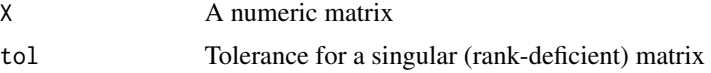

#### Value

The Moore-Penrose inverse of X

```
X <- matrix(rnorm(20), ncol=2)
# introduce a linear dependency in X[,3]
X \le - cbind(X, 1.5*X[, 1] - pi*X[, 2])
Y <- MoorePenrose(X)
# demonstrate some properties of the M-P inverse
# X Y X = X
round(X %x Y %x X - X, 8)
# Y X Y = Y
round(Y %*% X %*% Y - Y, 8)
# X Y = t(X Y)
```
#### <span id="page-28-0"></span>mpower 29

```
round(X %*% Y - t(X %^*Y), 8)
# Y X = t(Y X)
round(Y %*% X - t(Y %*% X), 8)
```
<span id="page-28-1"></span>mpower *Matrix Power*

# Description

A simple function to demonstrate calculating the power of a square symmetric matrix in terms of its eigenvalues and eigenvectors.

# Usage

mpower(A, p, tol = sqrt(.Machine\$double.eps))

# Arguments

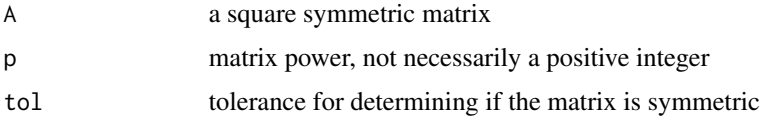

# Details

The matrix power p can be a fraction or other non-integer. For example, p=1/2 and p=1/3 give a square-root and cube-root of the matrix.

Negative powers are also allowed. For example,  $p=-1$  gives the inverse and  $p=-1/2$  gives the inverse square-root.

# Value

A raised to the power p: A^p

# See Also

The {%^%} operator in the expm package is far more efficient

```
C \leq - matrix(c(1,2,3,2,5,6,3,6,10), 3, 3) # nonsingular, symmetric
C
mpower(C, 2)
zapsmall(mpower(C, -1))
solve(C) # check
```
The plot method for regvec3d objects uses the low-level graphics tools in this package to draw 3D and 3D vector diagrams reflecting the partial and marginal relations of y to x1 and x2 in a bivariate multiple linear regression model,  $lm(y \sim x1 + x2)$ .

The summary method prints the vectors and their vector lengths, followed by the summary for the model.

#### Usage

```
## S3 method for class 'regvec3d'
plot(
  x,
 y,
  dimension = 3,
  col = c("black", "red", "blue", "brown", "lightgray"),col.plot = "gray",cex.1ab = 1.2,
  show.base = 2,
  show.marginal = FALSE,
  show.hplane = TRUE,
  show.angles = TRUE,
  error.sphere = c("none", "e", "y.hat"),
  scale.error.sphere = x$scale,
  level.error.sphere = 0.95,
  grid = FALSE,add = FALSE,...
\lambda## S3 method for class 'regvec3d'
summary(object, ...)
## S3 method for class 'regvec3d'
print(x, \ldots)
```
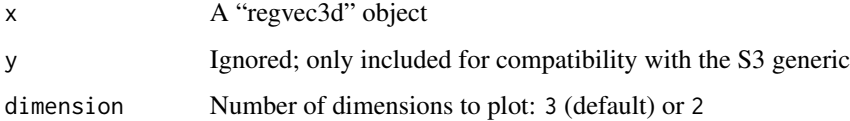

<span id="page-30-0"></span>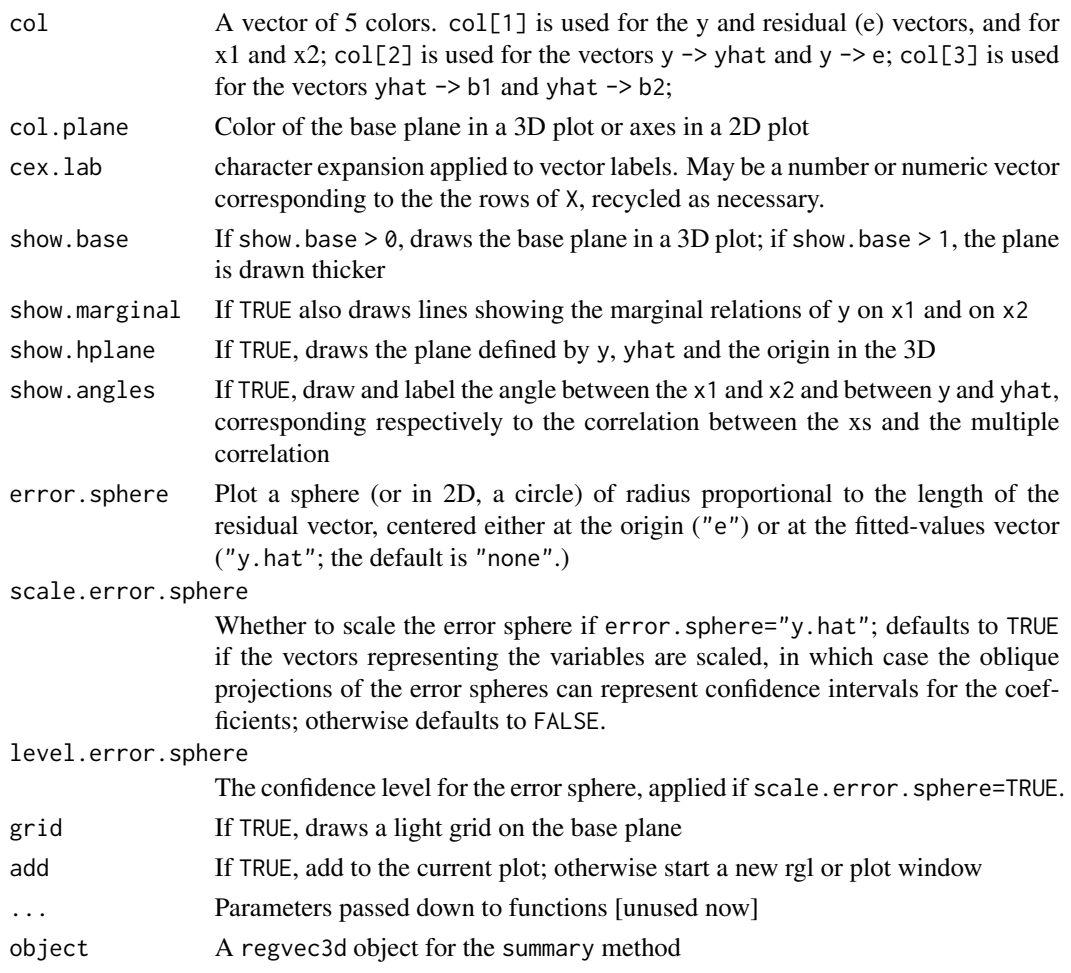

# Details

A 3D diagram shows the vector y and the plane formed by the predictors, x1 and x2, where all variables are represented in deviation form, so that the intercept need not be included.

A 2D diagram, using the first two columns of the result, can be used to show the projection of the space in the x1, x2 plane.

The drawing functions [vectors](#page-61-1) and link{vectors3d} used by the [plot.regvec3d](#page-29-1) method only work reasonably well if the variables are shown on commensurate scales, i.e., with either scale=TRUE or normalize=TRUE.

# Value

None

#### References

Fox, J. (2016). *Applied Regression Analysis and Generalized Linear Models*, 3rd ed., Sage, Chapter 10.

# See Also

```
regvec3d, vectors3d, vectors
```

```
Other vector diagrams: Proj(), arc(), arrows3d(), circle3d(), corner(), pointOnLine(),
regvec3d(), vectors3d(), vectors()
```
# Examples

```
if (require(carData)) {
  data("Duncan", package="carData")
  dunc.reg <- regvec3d(prestige ~ income + education, data=Duncan)
  plot(dunc.reg)
  plot(dunc.reg, dimension=2)
  plot(dunc.reg, error.sphere="e")
  summary(dunc.reg)
  # Example showing Simpson's paradox
  data("States", package="carData")
  states.vec <- regvec3d(SATM ~ pay + percent, data=States, scale=TRUE)
  plot(states.vec, show.marginal=TRUE)
  plot(states.vec, show.marginal=TRUE, dimension=2)
  summary(states.vec)
}
```
<span id="page-31-1"></span>

plotEqn *Plot Linear Equations*

#### Description

Shows what matrices  $A$ ,  $b$  look like as the system of linear equations,  $Ax = b$  with two unknowns, x1, x2, by plotting a line for each equation.

#### Usage

```
plotEqn(
  A,
  b,
  vars,
  xlim = c(-4, 4),ylim,
  col = 1: nrow(A),1wd = 2,
  lty = 1,
  axes = TRUE,
 labels = TRUE,
  solution = TRUE
)
```
<span id="page-31-0"></span>

#### <span id="page-32-0"></span>plotEqn 33

# Arguments

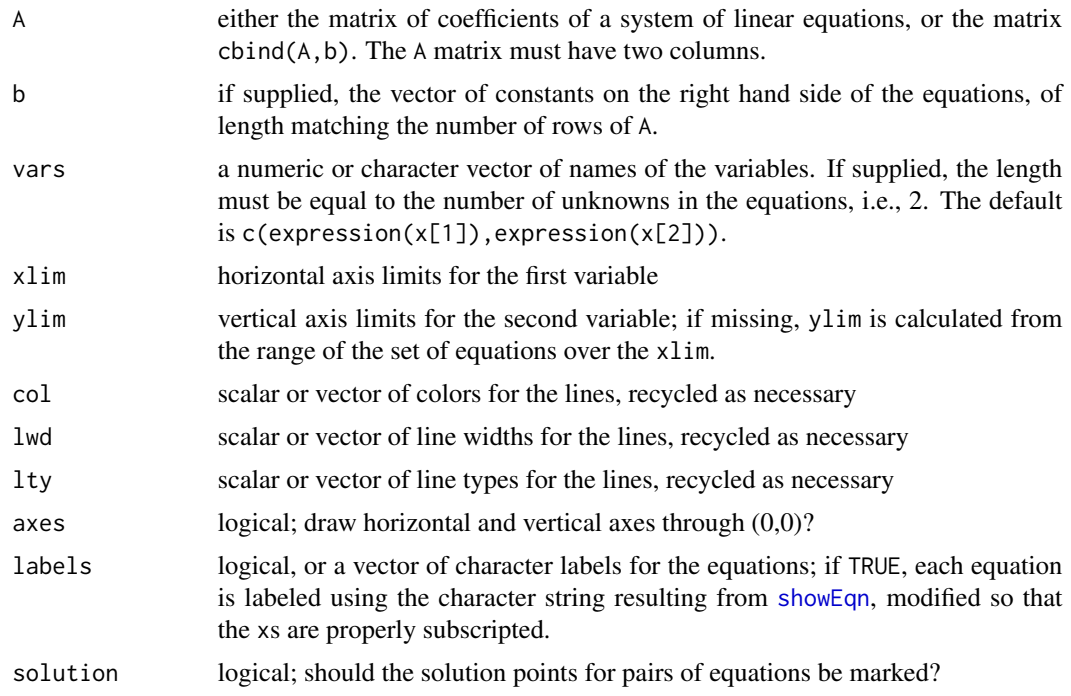

#### Value

nothing; used for the side effect of making a plot

# Author(s)

Michael Friendly

# References

Fox, J. and Friendly, M. (2016). "Visualizing Simultaneous Linear Equations, Geometric Vectors, and Least-Squares Regression with the matlib Package for R". *useR Conference*, Stanford, CA, June 27 - June 30, 2016.

# See Also

[showEqn](#page-51-1)

```
# consistent equations
A<- matrix(c(1,2,3, -1, 2, 1),3,2)
b \leftarrow c(2,1,3)showEqn(A, b)
plotEqn(A,b)
```

```
# inconsistent equations
b \leftarrow c(2,1,6)showEqn(A, b)
plotEqn(A,b)
```
<span id="page-33-1"></span>plotEqn3d *Plot Linear Equations in 3D*

# Description

Shows what matrices  $A$ ,  $b$  look like as the system of linear equations,  $Ax = b$  with three unknowns, x1, x2, and x3, by plotting a plane for each equation.

# Usage

```
plotEqn3d(
 A,
 b,
 vars,
 xlim = c(-2, 2),ylim = c(-2, 2),zlim,
 col = 2: (nrow(A) + 1),alpha = 1,
 labels = FALSE,
 solution = TRUE,
 axes = TRUE,lit = FALSE
)
```
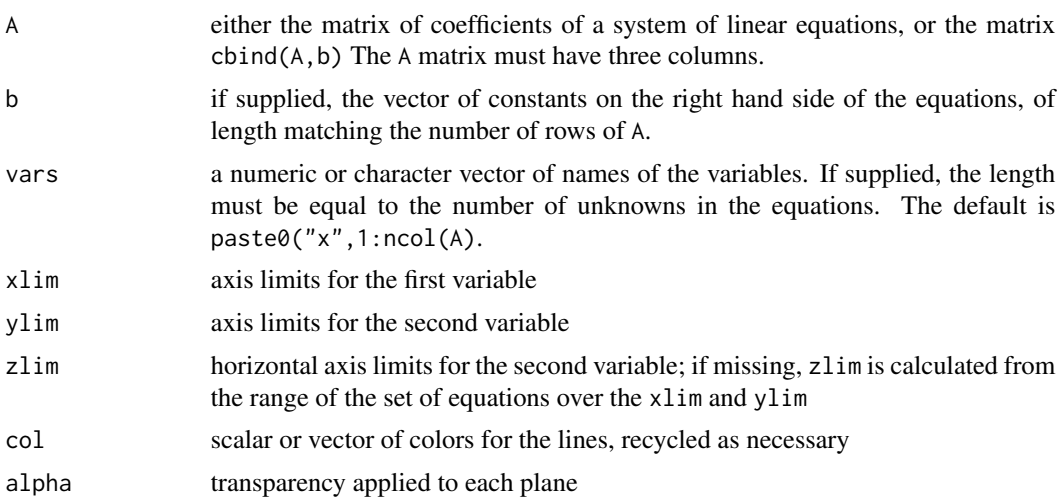

<span id="page-33-0"></span>

<span id="page-34-0"></span>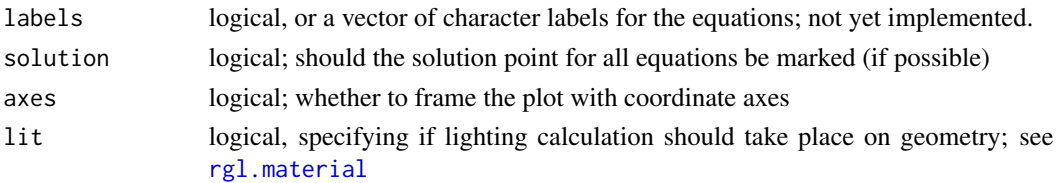

# Value

nothing; used for the side effect of making a plot

# Author(s)

Michael Friendly, John Fox

#### References

Fox, J. and Friendly, M. (2016). "Visualizing Simultaneous Linear Equations, Geometric Vectors, and Least-Squares Regression with the matlib Package for R". *useR Conference*, Stanford, CA, June 27 - June 30, 2016.

# Examples

```
# three consistent equations in three unknowns
A <- matrix(c(13, -4, 2, -4, 11, -2, 2, -2, 8), 3,3)
b \leftarrow c(1, 2, 4)plotEqn3d(A,b)
```
<span id="page-34-1"></span>pointOnLine *Position of a point along a line*

# Description

A utility function for drawing vector diagrams. Find position of an interpolated point along a line from x1 to x2.

# Usage

```
pointOnLine(x1, x2, d, absolute = TRUE)
```
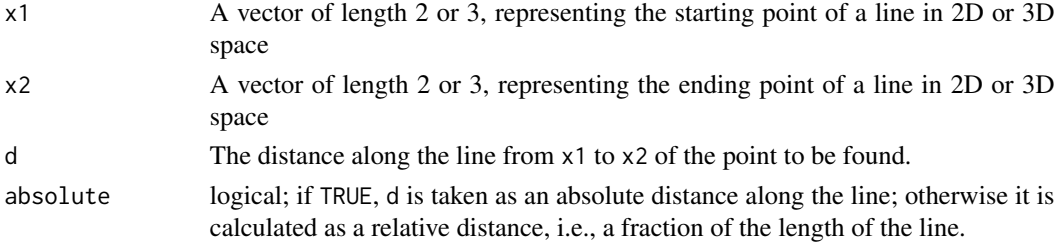

#### Details

The function takes a step of length d along the line defined by the difference between the two points, x2 -x1. When absolute=FALSE, this step is proportional to the difference, while when absolute=TRUE, the difference is first scaled to unit length so that the step is always of length d. Note that the physical length of a line in different directions in a graph depends on the aspect ratio of the plot axes, and lines of the same length will only appear equal if the aspect ratio is one (asp=1 in 2D, or aspect3d("iso") in 3D).

#### Value

The interpolated point, a vector of the same length as x1

#### See Also

```
Other vector diagrams: Proj(), arc(), arrows3d(), circle3d(), corner(), plot.regvec3d(),
regvec3d(), vectors3d(), vectors()
```
#### Examples

```
x1 \leftarrow c(0, 0)x2 \leq -c(1, 4)pointOnLine(x1, x2, 0.5)
pointOnLine(x1, x2, 0.5, absolute=FALSE)
pointOnLine(x1, x2, 1.1)
y1 \leftarrow c(1, 2, 3)y2 \leq -c(3, 2, 1)pointOnLine(y1, y2, 0.5)
pointOnLine(y1, y2, 0.5, absolute=FALSE)
```
<span id="page-35-1"></span>powerMethod *Power Method for Eigenvectors*

#### Description

Finds a dominant eigenvalue,  $\lambda_1$ , and its corresponding eigenvector,  $v_1$ , of a square matrix by applying Hotelling's (1933) Power Method with scaling.

#### Usage

powerMethod(A,  $v = NULL$ , eps = 1e-06, maxiter = 100, plot = FALSE)

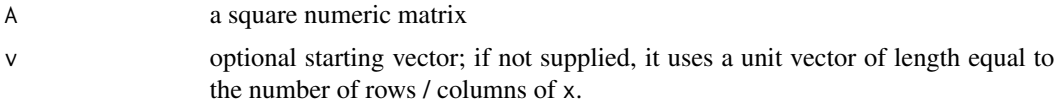

<span id="page-35-0"></span>

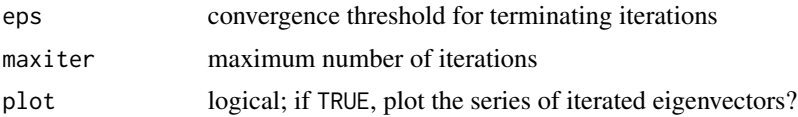

#### Details

The method is based upon the fact that repeated multiplication of a matrix A by a trial vector  $v_1^{(k)}$ converges to the value of the eigenvector,

$$
v_1^{(k+1)} = Av_1^{(k)}/||Av_1^{(k)}||
$$

The corresponding eigenvalue is then found as

$$
\lambda_1 = \frac{v_1^T A v_1}{v_1^T v_1}
$$

In pre-computer days, this method could be extended to find subsequent eigenvalue - eigenvector pairs by "deflation", i.e., by applying the method again to the new matrix.  $A - \lambda_1 v_1 v_1^T$ .

This method is still used in some computer-intensive applications with huge matrices where only the dominant eigenvector is required, e.g., the Google Page Rank algorithm.

#### Value

a list containing the eigenvector (vector), eigenvalue (value), iterations (iter), and iteration history (vector\_iterations)

#### Author(s)

Gaston Sanchez (from matrixkit)

#### References

Hotelling, H. (1933). Analysis of a complex of statistical variables into principal components. *Journal of Educational Psychology*, 24, 417-441, and 498-520.

```
A \leq - \text{cbind}(c(7, 3), c(3, 6))powerMethod(A)
eigen(A)$values[1] # check
eigen(A)$vectors[,1]
# demonstrate how the power method converges to a solution
powerMethod(A, v = c(-.5, 1), plot = TRUE)
B \leftarrow \text{cbind}(c(1, 2, 0), c(2, 1, 3), c(0, 3, 1))(rv <- powerMethod(B))
# deflate to find 2nd latent vector
l <- rv$value
```

```
v <- c(rv$vector)
B1 \leftarrow B - 1 \star outer(v, v)
powerMethod(B1)
eigen(B)$vectors # check
# a positive, semi-definite matrix, with eigenvalues 12, 6, 0
C \le matrix(c(7, 4, 1, 4, 4, 4, 1, 4, 7), 3, 3)
eigen(C)$vectors
powerMethod(C)
```

```
printMatEqn Print Matrices or Matrix Operations Side by Side
```
This function is designed to print a collection of matrices, vectors, character strings and matrix expressions side by side. A typical use is to illustrate matrix equations in a compact and comprehensible way.

#### Usage

```
printMatEqn(..., space = 1, tol = sqrt(.Machine$double.eps), fractions = FALSE)
```
# Arguments

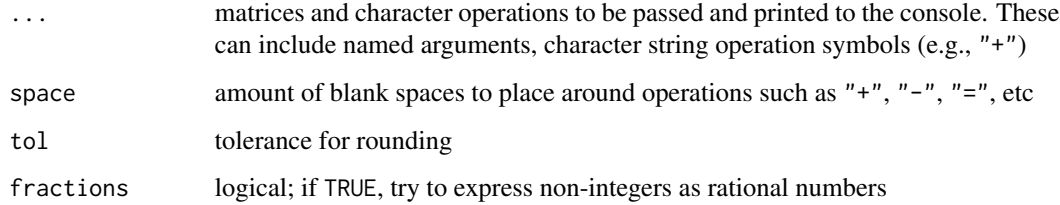

#### Value

NULL; A formatted sequence of matrices and matrix operations is printed to the console

# Author(s)

Phil Chalmers

#### See Also

[showEqn](#page-51-1)

# <span id="page-38-0"></span>printMatrix 39

# Examples

```
A <- matrix(c(2, 1, -1,-3, -1, 2,-2, 1, 2), 3, 3, byrow=TRUE)
x \leq -c(2, 3, -1)# provide implicit or explicit labels
printMatEqn(AA = A, "*", xx = x, '=' , b = A %* % x)printMatEqn(A, "*", x, '=', b = A %*% x)
printMatEqn(A, "*", x, '=', A %*% x)
# compare with showEqn
b \leq c(4, 2, 1)printMatEqn(A, x=paste0("x", 1:3),"=", b)
showEqn(A, b)
# decimal example
A \leq matrix(c(0.5, 1, 3, 0.75, 2.8, 4), nrow = 2)
x \leq -c(0.5, 3.7, 2.3)y \leq c(0.7, -1.2)b <- A %*% x - y
printMatEqn(A, "*", x, "-", y, "=", b)
printMatEqn(A, "*", x, "-", y, "=", b, fractions=TRUE)
```
printMatrix *Print a matrix, allowing fractions or LaTeX output*

# Description

Print a matrix, allowing fractions or LaTeX output

#### Usage

```
printMatrix(
 A,
 parent = TRUE,
 fractions = FALSE,
 latex = FALSE,
  tol = sqrt(.Machine$double.eps)
)
```
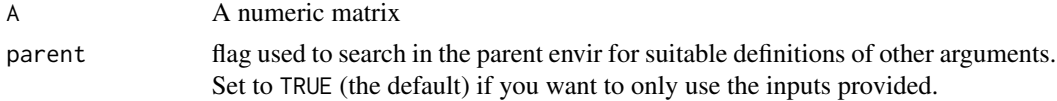

<span id="page-39-0"></span>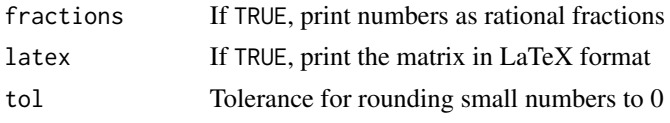

# Value

The formatted matrix

# See Also

[fractions](#page-0-0)

# Examples

```
A <- matrix(1:12, 3, 4) / 6
printMatrix(A, fractions=TRUE)
printMatrix(A, latex=TRUE)
```
#### <span id="page-39-1"></span>Proj *Projection of Vector y on columns of X*

#### Description

Fitting a linear model,  $lm(y \sim X)$ , by least squares can be thought of geometrically as the orthogonal projection of y on the column space of X. This function is designed to allow exploration of projections and orthogonality.

# Usage

 $Proj(y, X, list = FALSE)$ 

#### Arguments

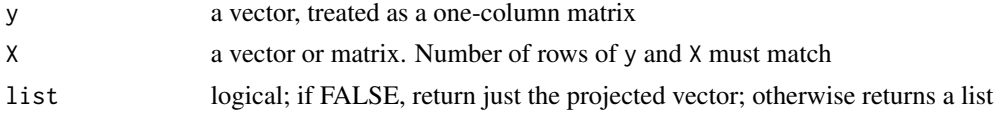

# Details

The projection is defined as  $Py$  where  $P = X(X'X)^{-}X'$  and  $X^{-}$  is a generalized inverse.

# Value

the projection of y on X (if list=FALSE) or a list with elements y and P

#### Author(s)

Michael Friendly

# <span id="page-40-0"></span>See Also

```
Other vector diagrams: arc(), arrows3d(), circle3d(), corner(), plot.regvec3d(), pointOnLine(),
regvec3d(), vectors3d(), vectors()
```
# Examples

```
X \le - matrix( c(1, 1, 1, 1, 1, -1, 1, -1), 4,2, byrow=TRUE)
y \le -1:4Proj(y, X[,1]) # project y on unit vector
Proj(y, X[, 2])Proj(y, X)
# orthogonal complements
yp <-Proj(y, X, list=TRUE)
yp$y
P <- yp$P
IP \leftarrow diag(4) - P
yc <- c(IP %*% y)
crossprod(yp$y, yc)
# P is idempotent: P P = P
P %*% P
all.equal(P, P %*% P)
```
<span id="page-40-1"></span>

#### QR *QR Decomposition by Graham-Schmidt Orthonormalization*

# Description

QR computes the QR decomposition of a matrix,  $X$ , that is an orthonormal matrix,  $Q$  and an upper triangular matrix,  $R$ , such that  $X = QR$ .

#### Usage

QR(X, tol = sqrt(.Machine\$double.eps))

# Arguments

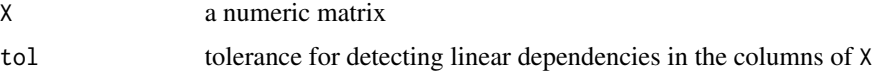

# Details

The QR decomposition plays an important role in many statistical techniques. In particular it can be used to solve the equation  $Ax = b$  for given matrix A and vector b. The function is included here simply to show the algorithm of Gram-Schmidt orthogonalization. The standard [qr](#page-0-0) function is faster and more accurate.

# <span id="page-41-0"></span>Value

a list of three elements, consisting of an orthonormal matrix Q, an upper triangular matrix R, and the rank of the matrix X

#### Author(s)

John Fox and Georges Monette

# See Also

[qr](#page-0-0)

# Examples

```
A <- matrix(c(1,2,3,4,5,6,7,8,10), 3, 3) # a square nonsingular matrix
res < -QR(A)res
q <- res$Q
zapsmall(t(q) %*% q) # check that q' q = I
r <- res$R
q %* r * + check that q r = A
# relation to determinant: det(A) = prod(diag(R))
det(A)
prod(diag(r))
B \le - matrix(1:9, 3, 3) # a singular matrix
QR(B)
```
<span id="page-41-1"></span>

R *Rank of a Matrix*

#### Description

Returns the rank of a matrix X, using the [QR](#page-40-1) decomposition,  $QR$ . Included here as a simple function, because rank does something different and it is not obvious what to use for matrix rank.

# Usage

 $R(X)$ 

# **Arguments**

X a matrix

# Value

rank of X

<span id="page-42-0"></span>regvec3d 43

See Also

[qr](#page-0-0)

# Examples

```
M <- outer(1:3, 3:1)
M
R(M)
M <- matrix(1:9, 3, 3)
M
R(M)
# why rank=2?
echelon(M)
set.seed(1234)
M <- matrix(sample(1:9), 3, 3)
M
R(M)
```
<span id="page-42-1"></span>regvec3d *Vector space representation of a two-variable regression model*

## Description

regvec3d calculates the 3D vectors that represent the projection of a two-variable multiple regression model from n-D *observation* space into the 3D mean-deviation *variable* space that they span, thus showing the regression of y on x1 and x2 in the model  $\ln(y \sim x1 + x2)$ . The result can be used to draw 2D and 3D vector diagrams accurately reflecting the partial and marginal relations of y to x1 and x2 as vectors in this representation.

# Usage

 $regyec3d(x1, ...)$ 

```
## S3 method for class 'formula'
regvec3d(
  formula,
  data = NULL,which = 1:2,
 name.x1,
 name.x2,
 name.y,
 name.e,
  name.y.hat,
  name.b1.x1,
  name.b2.x2,
  abbreviate = 0,
```

```
...
\mathcal{L}## Default S3 method:
regvec3d(
 x1,
 x2,
 y,
  scale = FALSE,
 normalize = TRUE,
 name.x1 = deparse(substitute(x1)),
 name.x2 = deparse(substitute(x2)),name.y = deparse(substitute(y)),
 name.e = "residuals",
 name.y.hat = paste0(name.y, "hat"),
 name.b1.x1 = paste0("b1", name.x1),name.b2.x2 = paste0("b2", name.x2),name.y1.hat = past@(name.y, "hat 1"),name.y2.hat = paste0(name.y, "hat 2"),...
\mathcal{L}
```
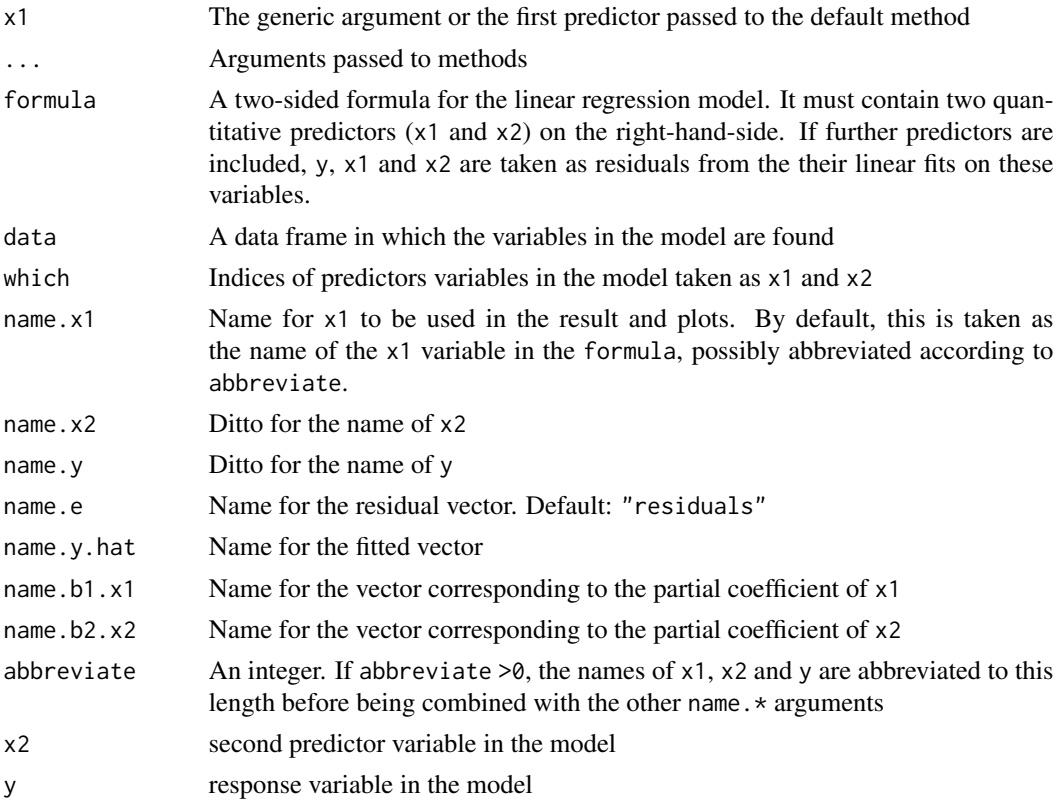

<span id="page-44-0"></span>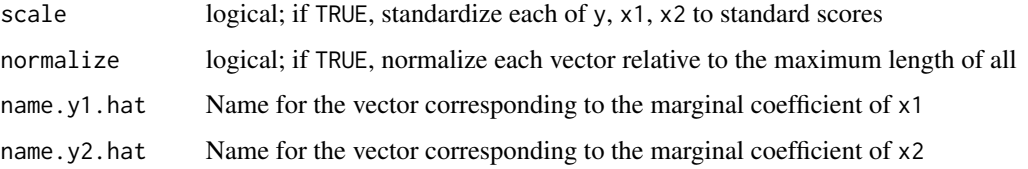

# Details

If additional variables are included in the model, e.g.,  $\ln(y \sim x1 + x2 + x3 + ...)$ , then y, x1 and x2 are all taken as *residuals* from their separate linear fits on x3 + ..., thus showing their partial relations net of (or adjusting for) these additional predictors.

A 3D diagram shows the vector y and the plane formed by the predictors, x1 and x2, where all variables are represented in deviation form, so that the intercept need not be included.

A 2D diagram, using the first two columns of the result, can be used to show the projection of the space in the x1, x2 plane.

In these views, the ANOVA representation of the various sums of squares for the regression predictors appears as the lengths of the various vectors. For example, the error sum of squares is the squared length of the e vector, and the regression sum of squares is the squared length of the yhat vector.

The drawing functions [vectors](#page-61-1) and link{vectors3d} used by the [plot.regvec3d](#page-29-1) method only work reasonably well if the variables are shown on commensurate scales, i.e., with either scale=TRUE or normalize=TRUE.

#### Value

An object of class "regvec3d", containing the following components

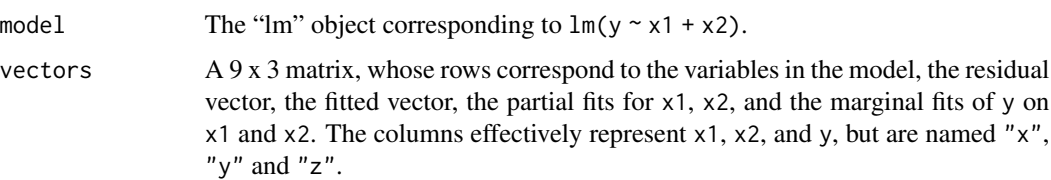

#### Methods (by class)

- formula: Formula method for regvec3d
- default: Default method for regvec3d

#### References

Fox, J. (2016). *Applied Regression Analysis and Generalized Linear Models*, 3rd ed., Sage, Chapter 10.

Fox, J. and Friendly, M. (2016). "Visualizing Simultaneous Linear Equations, Geometric Vectors, and Least-Squares Regression with the matlib Package for R". *useR Conference*, Stanford, CA, June 27 - June 30, 2016.

46 rowadd

# See Also

```
plot.regvec3d
```

```
Other vector diagrams: Proj(), arc(), arrows3d(), circle3d(), corner(), plot.regvec3d(),
pointOnLine(), vectors3d(), vectors()
```
# Examples

```
library(rgl)
therapy.vec <- regvec3d(therapy ~ perstest + IE, data=therapy)
therapy.vec
plot(therapy.vec, col.plane="darkgreen")
plot(therapy.vec, dimension=2)
```
<span id="page-45-1"></span>rowadd *Add multiples of rows to other rows*

# Description

The elementary row operation rowadd adds multiples of one or more rows to other rows of a matrix. This is usually used as a means to solve systems of linear equations, of the form  $Ax = b$ , and rowadd corresponds to adding equals to equals.

#### Usage

rowadd(x, from, to, mult)

## Arguments

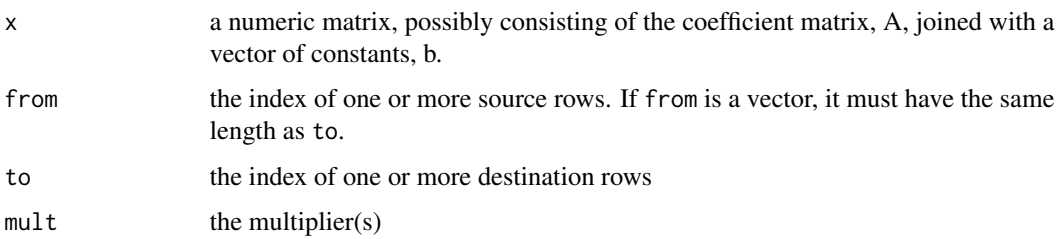

# Details

The functions [rowmult](#page-48-1) and [rowswap](#page-49-1) complete the basic operations used in reduction to row echelon form and Gaussian elimination. These functions are used for demonstration purposes.

#### Value

the matrix x, as modified

<span id="page-45-0"></span>

#### <span id="page-46-0"></span>rowCofactors **47**

# See Also

[echelon](#page-14-1), [gaussianElimination](#page-16-1)

Other elementary row operations: [rowmult\(](#page-48-1)), [rowswap\(](#page-49-1))

#### Examples

```
A <- matrix(c(2, 1, -1,-3, -1, 2,-2, 1, 2), 3, 3, byrow=TRUE)
b \leq c(8, -11, -3)# using row operations to reduce below diagonal to 0
```

```
Ab \leftarrow \text{cbind}(A, b)(Ab < - rowadd(Ab, 1, 2, 3/2)) # row 2 <- row 2 + 3/2 row 1
(Ab < - rowadd(Ab, 1, 3, 1)) # row 3 < - row 3 + 1 row 1
(Ab < - rowadd(Ab, 2, 3, -4)) # row 3 < - row 3 - 4 row 2
# multiply to make diagonals = 1
(Ab <- rowmult(Ab, 1:3, c(1/2, 2, -1)))
# The matrix is now in triangular form
```

```
# Could continue to reduce above diagonal to zero
echelon(A, b, verbose=TRUE, fractions=TRUE)
```
<span id="page-46-1"></span>rowCofactors *Row Cofactors of A[i,]*

#### Description

Returns the vector of cofactors of row i of the square matrix A. The determinant, Det(A), can then be found as M[i,] %\*% rowCofactors(M,i) for any row, i.

#### Usage

rowCofactors(A, i)

#### Arguments

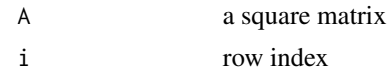

# Value

a vector of the cofactors of A[i,]

#### Author(s)

Michael Friendly

#### 48 rowMinors

# See Also

[Det](#page-13-1) for the determinant

Other determinants: [Det\(](#page-13-1)), [adjoint\(](#page-2-1)), [cofactor\(](#page-10-1)), [minor\(](#page-26-1)), [rowMinors\(](#page-47-1))

# Examples

```
M \leq - matrix(c(4, -12, -4,
              2, 1, 3,
             -1, -3, 2), 3, 3, byrow=TRUE)
minor(M, 1, 1)
minor(M, 1, 2)
minor(M, 1, 3)
rowCofactors(M, 1)
Det(M)
# expansion by cofactors of row 1
M[1,] %*% rowCofactors(M,1)
```
<span id="page-47-1"></span>rowMinors *Row Minors of A[i,]*

#### Description

Returns the vector of minors of row i of the square matrix A

# Usage

rowMinors(A, i)

# Arguments

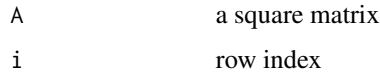

# Value

a vector of the minors of A[i,]

# Author(s)

Michael Friendly

# See Also

Other determinants: [Det\(](#page-13-1)), [adjoint\(](#page-2-1)), [cofactor\(](#page-10-1)), [minor\(](#page-26-1)), [rowCofactors\(](#page-46-1))

<span id="page-47-0"></span>

#### <span id="page-48-0"></span>rowmult and the control of the control of the control of the control of the control of the control of the control of the control of the control of the control of the control of the control of the control of the control of

#### Examples

```
M <- matrix(c(4, -12, -4,
            2, 1, 3,
            -1, -3, 2), 3, 3, byrow=TRUE)
minor(M, 1, 1)
minor(M, 1, 2)
minor(M, 1, 3)
rowMinors(M, 1)
```
<span id="page-48-1"></span>rowmult *Multiply Rows by Constants*

# Description

Multiplies one or more rows of a matrix by constants. This corresponds to multiplying or dividing equations by constants.

#### Usage

rowmult(x, row, mult)

#### Arguments

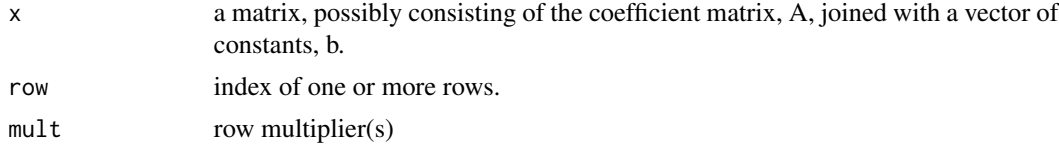

# Value

the matrix x, modified

# See Also

[echelon](#page-14-1), [gaussianElimination](#page-16-1)

Other elementary row operations: [rowadd\(](#page-45-1)), [rowswap\(](#page-49-1))

```
A \leq - matrix(c(2, 1, -1,
             -3, -1, 2,-2, 1, 2), 3, 3, byrow=TRUE)
b \leq c(8, -11, -3)# using row operations to reduce below diagonal to 0
Ab \leftarrow \text{cbind}(A, b)(Ab < - rowadd(Ab, 1, 2, 3/2)) # row 2 <- row 2 + 3/2 row 1
(Ab < - rowadd(Ab, 1, 3, 1)) # row 3 < - row 3 + 1 row 1
```

```
(Ab < - rowadd(Ab, 2, 3, -4))# multiply to make diagonals = 1
(Ab <- rowmult(Ab, 1:3, c(1/2, 2, -1)))
# The matrix is now in triangular form
```
#### <span id="page-49-1"></span>rowswap *Interchange two rows of a matrix*

#### Description

This elementary row operation corresponds to interchanging two equations.

#### Usage

rowswap(x, from, to)

#### Arguments

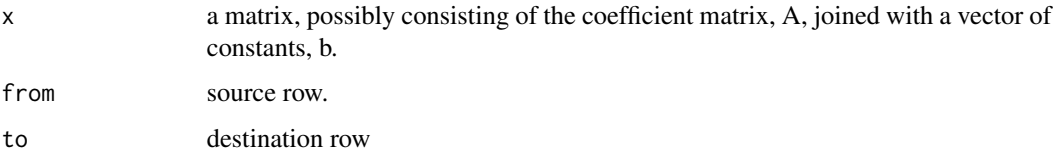

# Value

the matrix x, with rows from and to interchanged

#### See Also

```
echelon, gaussianElimination
Other elementary row operations: rowadd(), rowmult()
```
<span id="page-49-2"></span>showEig *Show the eigenvectors associated with a covariance matrix*

# Description

This function is designed for illustrating the eigenvectors associated with the covariance matrix for a given bivariate data set. It draws a data ellipse of the data and adds vectors showing the eigenvectors of the covariance matrix.

<span id="page-49-0"></span>

#### <span id="page-50-0"></span>showEig 51

# Usage

```
showEig(
 X,
 col.vec = "blue",
 1wd.vec = 3,
 mult = sqrt(qchisq(levels, 2)),
 asp = 1,levels = c(0.5, 0.95),
 plot.points = TRUE,
 add = !plot.points,
  ...
\mathcal{L}
```
# Arguments

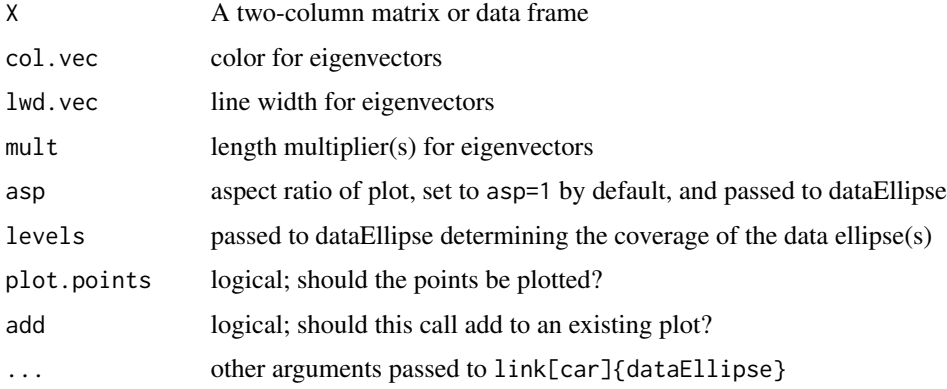

# Author(s)

Michael Friendly

# See Also

[dataEllipse](#page-0-0)

```
x < - rnorm(200)
y \le -0.5 \times x + 0.5 \times \text{rnorm}(200)X \leftarrow \text{cbind}(x, y)showEig(X)
# Duncan data
data(Duncan, package="carData")
showEig(Duncan[, 2:3], levels=0.68)
showEig(Duncan[,2:3], levels=0.68, robust=TRUE, add=TRUE, fill=TRUE)
```
<span id="page-51-1"></span><span id="page-51-0"></span>

Shows what matrices  $A, b$  look like as the system of linear equations,  $Ax = b$ , but written out as a set of equations.

# Usage

```
showEqn(
 A,
 b,
 vars,
 simplify = FALSE,
 reduce = FALSE,
 fractions = FALSE,
 latex = FALSE
)
```
# Arguments

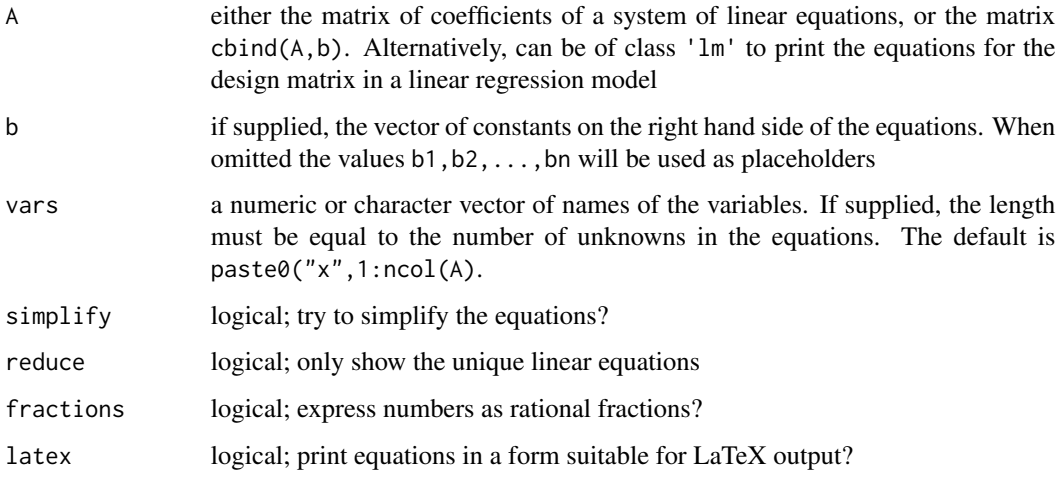

# Value

a one-column character matrix, one row for each equation

#### Author(s)

Michael Friendly, John Fox, and Phil Chalmers

#### <span id="page-52-0"></span>showEqn 53

#### References

Fox, J. and Friendly, M. (2016). "Visualizing Simultaneous Linear Equations, Geometric Vectors, and Least-Squares Regression with the matlib Package for R". *useR Conference*, Stanford, CA, June 27 - June 30, 2016.

## See Also

[plotEqn](#page-31-1), [plotEqn3d](#page-33-1)

```
A <- matrix(c(2, 1, -1,-3, -1, 2,-2, 1, 2), 3, 3, byrow=TRUE)
b \leq -c(8, -11, -3)showEqn(A, b)
# show numerically
x \leftarrow solve(A, b)showEqn(A, b, vars=x)
showEqn(A, b, simplify=TRUE)
showEqn(A, b, latex=TRUE)
# lower triangle of equation with zeros omitted (for back solving)
A \leq matrix(c(2, 1, 2,
             -3, -1, 2,-2, 1, 2), 3, 3, byrow=TRUE)
U < - LU(A)$U
showEqn(U, simplify=TRUE, fractions=TRUE)
showEqn(U, b, simplify=TRUE, fractions=TRUE)
####################
# Linear models Design Matricies
data(mtcars)
ancova \leq lm(mpg \sim wt + vs, mtcars)
summary(ancova)
showEqn(ancova)
showEqn(ancova, simplify=TRUE)
showEqn(ancova, vars=round(coef(ancova),2))
showEqn(ancova, vars=round(coef(ancova),2), simplify=TRUE)
twoway_int <- lm(mpg \sim vs * am, mtcars)summary(twoway_int)
car::Anova(twoway_int)
showEqn(twoway_int)
showEqn(twoway_int, reduce=TRUE)
showEqn(twoway_int, reduce=TRUE, simplify=TRUE)
# Piece-wise linear regression
x \leftarrow c(1:10, 13:22)y \leftarrow numeric(20)
y[1:10] <- 20:11 + rnorm(10, 0, 1.5)
```
#### 54 Solve

```
y[11:20] <- seq(11, 15, len=10) + rnorm(10, 0, 1.5)
plot(x, y, pch = 16)x2 \leq -as.numeric(x > 10)mod <- lm(y \sim x + I((x - 10) * x2))summary(mod)
lines(x, fitted(mod))
showEqn(mod)
showEqn(mod, vars=round(coef(mod),2))
showEqn(mod, simplify=TRUE)
```
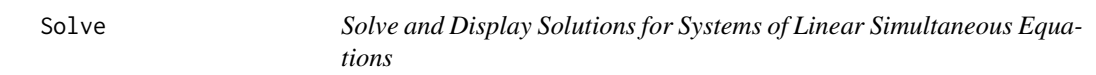

# Description

Solve the equation system  $Ax = b$ , given the coefficient matrix A and right-hand side vector b, using link{gaussianElimination}. Display the solutions using [showEqn](#page-51-1).

# Usage

```
Solve(
  A,
  b = rep(0, nrow(A)),vars,
  verbose = FALSE,
  simplify = TRUE,
  fractions = FALSE,
  ...
)
```
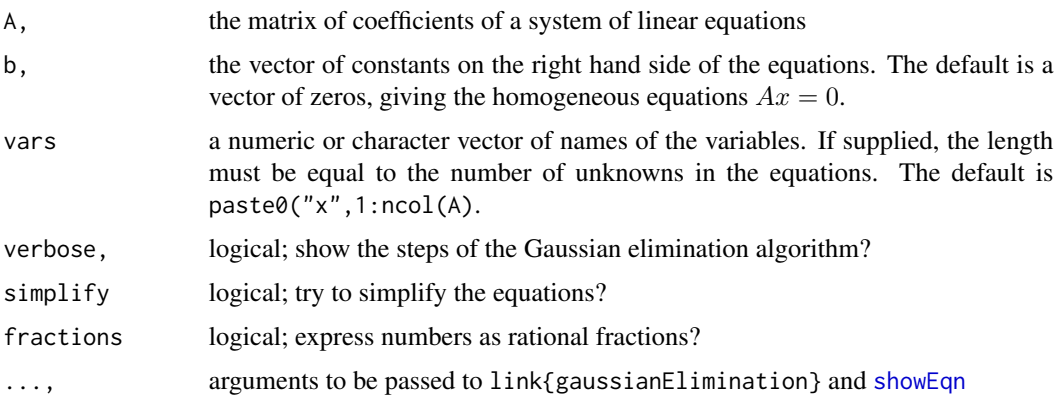

<span id="page-53-0"></span>

#### <span id="page-54-0"></span> $SVD$  55

# Details

This function mimics the base function [solve](#page-0-0) when supplied with two arguments,  $(A, b)$ , but gives a prettier result, as a set of equations for the solution. The call  $solve(A)$  with a single argument overloads this, returning the inverse of the matrix A. For that sense, use the function [inv](#page-21-2) instead.

#### Value

the function is used primarily for its side effect of printing the solution in a readable form, but it invisibly returns the solution as a character vector

# Author(s)

John Fox

# See Also

[gaussianElimination](#page-16-1), [showEqn](#page-51-1) [inv](#page-21-2), [solve](#page-0-0)

# Examples

```
A1 <- matrix(c(2, 1, -1,-3, -1, 2,-2, 1, 2), 3, 3, byrow=TRUE)
b1 \leftarrow c(8, -11, -3)Solve(A1, b1) # unique solution
A2 <- matrix(1:9, 3, 3)
b2 < -1:3Solve(A2, b2, fractions=TRUE) # underdetermined
b3 \leq c(1, 2, 4)Solve(A2, b3, fractions=TRUE) # overdetermined
```
<span id="page-54-1"></span>

SVD *Singular Value Decomposition of a Matrix*

#### Description

Compute the singular-value decomposition of a matrix  $X$  either by Jacobi rotations (the default) or from the eigenstructure of  $X'X$  using [Eigen](#page-15-1). Both methods are iterative. The result consists of two orthonormal matrices, U, and V and the vector d of singular values, such that  $X = U diag(d)V'$ .

# Usage

```
SVD(
 X,
 method = c("Jacobi", "eigen"),
 tol = sqrt(.Machine$double.eps),
  max.iter = 100)
```
#### <span id="page-55-0"></span>Arguments

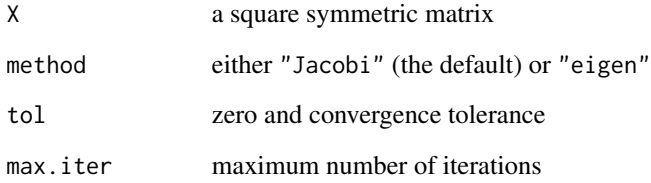

# Details

The default method is more numerically stable, but the eigenstructure method is much simpler. Singular values of zero are not retained in the solution.

# Value

a list of three elements: d– singular values, U– left singular vectors, V– right singular vectors

# Author(s)

John Fox and Georges Monette

# See Also

[svd](#page-0-0), the standard svd function

#### [Eigen](#page-15-1)

```
C \leq - matrix(c(1,2,3,2,5,6,3,6,10), 3, 3) # nonsingular, symmetric
C
SVD(C)
# least squares by the SVD
data("workers")
X <- cbind(1, as.matrix(workers[, c("Experience", "Skill")]))
head(X)
y <- workers$Income
head(y)
(svd \leftarrow SVD(X))VdU <- svd$V %*% diag(1/svd$d) %*%t(svd$U)
(b <- VdU %*% y)
coef(lm(Income ~ Experience + Skill, data=workers))
```
<span id="page-56-0"></span>

This function draws an rgl scene consisting of a representation of the identity matrix and a 3 x 3 matrix A, together with the corresponding representation of the matrices U, D, and V in the SVD decomposition,  $A = U D V'$ .

# Usage

```
svdDemo(A, shape = c("cube", "sphere"), alpha = 0.7, col = rainbow(6))
```
# Arguments

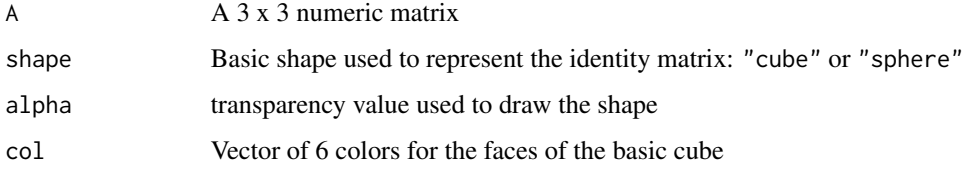

#### Value

Nothing

#### Author(s)

Original idea from Duncan Murdoch

```
A \leftarrow \text{matrix}(c(1, 2, 0.1, 0.1, 1, 0.1, 0.1, 0.1, 0.5), 3, 3)svdDemo(A)
## Not run:
B \leq - matrix(c( 1, 0, 1, 0, 2, 0, 1, 0, 2), 3, 3)
svdDemo(B)
# a positive, semi-definite matrix with eigenvalues 12, 6, 0
C \leq - matrix(c(7, 4, 1, 4, 4, 4, 1, 4, 7), 3, 3)
svdDemo(C)
## End(Not run)
```
<span id="page-57-1"></span><span id="page-57-0"></span>The swp function "sweeps" a matrix on the rows and columns given in index to produce a new matrix with those rows and columns "partialled out" by orthogonalization. This was defined as a fundamental statistical operation in multivariate methods by Beaton (1964) and expanded by Dempster (1969). It is closely related to orthogonal projection, but applied to a cross-products or covariance matrix, rather than to data.

#### Usage

swp(M, index)

#### Arguments

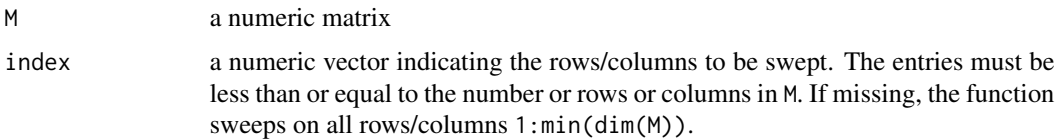

# Details

If M is the partitioned matrix

$$
\left[\begin{array}{cc} R & S \\ T & U \end{array}\right]
$$

where R is  $q \times q$  then swp(M, 1:q) gives

$$
\left[\begin{array}{cc} \mathbf{R}^{-1} & \mathbf{R}^{-1}\mathbf{S} \\ -\mathbf{T}\mathbf{R}^{-1} & \mathbf{U}-\mathbf{T}\mathbf{R}^{-1}\mathbf{S} \end{array}\right]
$$

#### Value

the matrix M with rows and columns in indices swept.

#### References

Beaton, A. E. (1964), *The Use of Special Matrix Operations in Statistical Calculus*, Princeton, NJ: Educational Testing Service.

Dempster, A. P. (1969) *Elements of Continuous Multivariate Analysis*. Addison-Wesley Publ. Co., Reading, Mass.

# See Also

[Proj](#page-39-1), [QR](#page-40-1)

#### <span id="page-58-0"></span>symMat 59

# Examples

```
data(therapy)
mod3 <- lm(therapy \sim perstest + IE + sex, data=therapy)X <- model.matrix(mod3)
XY \leftarrow \text{cbind}(X, \text{ therapy=therapy$therapy})XY
M <- crossprod(XY)
swp(M, 1)
swp(M, 1:2)
```
symMat *Create a Symmetric Matrix from a Vector*

# Description

Creates a square symmetric matrix from a vector.

#### Usage

```
symMat(x, diag = TRUE, byrow = FALSE, names = FALSE)
```
#### Arguments

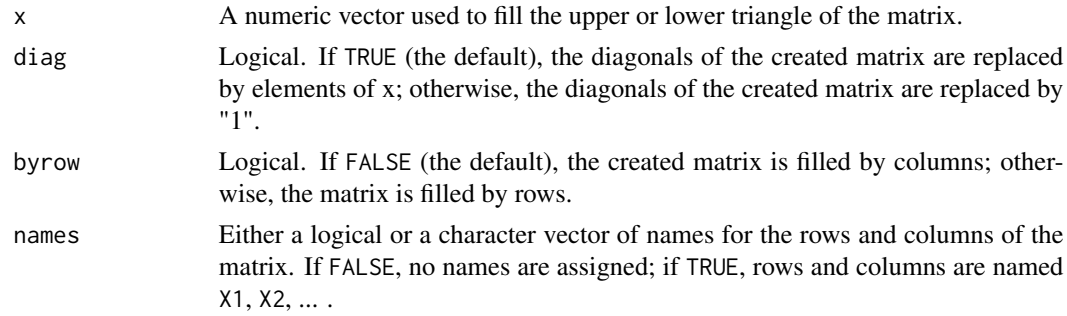

#### Value

A symmetric square matrix based on column major ordering of the elements in x.

#### Author(s)

Originally from metaSEM::vec2symMat, Mike W.-L. Cheung <mikewlcheung@nus.edu.sg>; modified by Michael Friendly

```
symMat(1:6)
symMat(1:6, byrow=TRUE)
symMat(5:0, diag=FALSE)
```
<span id="page-59-0"></span>

A toy data set on outcome in therapy in relation to a personality test (perstest) and a scale of internal-external locus of control (IE) used to illustrate linear and multiple regression.

#### Usage

data("therapy")

### Format

A data frame with 10 observations on the following 4 variables.

sex a factor with levels F M

perstest score on a personality test, a numeric vector

therapy outcome in psychotherapy, a numeric vector

IE score on a scale of internal-external locus of control, a numeric vector

# Examples

data(therapy) plot(therapy ~ perstest, data=therapy, pch=16) abline(lm(therapy ~ perstest, data=therapy), col="red")

plot(therapy ~ perstest, data=therapy, cex=1.5, pch=16, col=ifelse(sex=="M", "red","blue"))

<span id="page-59-1"></span>tr *Trace of a Matrix*

#### Description

Calculates the trace of a square numeric matrix, i.e., the sum of its diagonal elements

# Usage

 $tr(X)$ 

#### Arguments

X a numeric matrix

# <span id="page-60-0"></span>vandermode 61

# Value

a numeric value, the sum of diag(X)

# Examples

```
X \leftarrow matrix(1:9, 3, 3)tr(X)
```
<span id="page-60-2"></span>vandermode *Vandermode Matrix*

# Description

The function returns the Vandermode matrix of a numeric vector, x, whose columns are the vector raised to the powers  $0:$ n.

# Usage

vandermode(x, n)

# Arguments

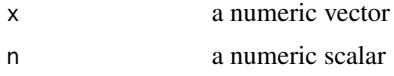

# Value

a matrix of size length(x) x n

# Examples

vandermode(1:5, 4)

<span id="page-60-1"></span>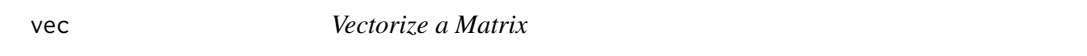

# Description

Returns a 1-column matrix, stacking the columns of x, a matrix or vector

# Usage

vec(x)

# <span id="page-61-0"></span>Arguments

x A matrix or vector

# Value

A one-column matrix containing the elements of  $x$  in column order

# Examples

```
vec(1:3)
vec(matrix(1:6, 2, 3))
vec(c("hello", "world"))
```
<span id="page-61-1"></span>vectors *Draw geometric vectors in 2D*

# Description

This function draws vectors in a 2D plot, in a way that facilitates constructing vector diagrams. It allows vectors to be specified as rows of a matrix, and can draw labels on the vectors.

# Usage

```
vectors(
  X,
  origin = c(\emptyset, \emptyset),
  1wd = 2,angle = 13,
  length = 0.15,
  labels = TRUE,
  cex.1ab = 1.5,
  pos.lab = 4,
  frac.lab = 1,
  ...
\mathcal{L}
```
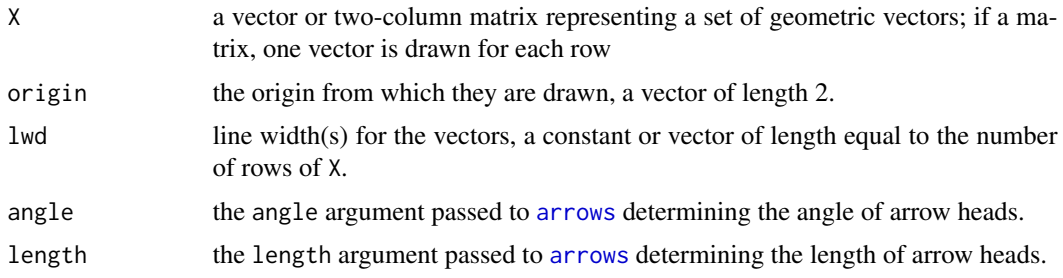

#### <span id="page-62-0"></span>vectors 63

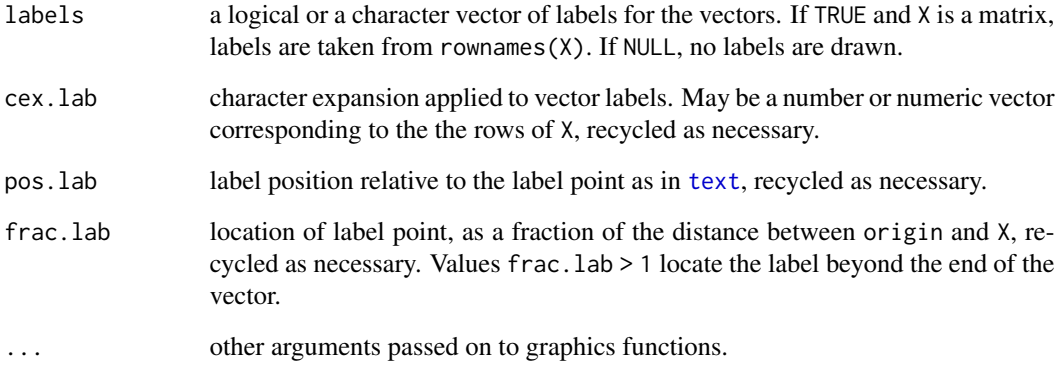

# Value

none

# See Also

#### [arrows](#page-0-0), [text](#page-0-0)

Other vector diagrams: [Proj\(](#page-39-1)), [arc\(](#page-4-1)), [arrows3d\(](#page-5-1)), [circle3d\(](#page-9-1)), [corner\(](#page-12-1)), [plot.regvec3d\(](#page-29-1)), [pointOnLine\(](#page-34-1)), [regvec3d\(](#page-42-1)), [vectors3d\(](#page-63-1))

```
# shows addition of vectors
u \leftarrow c(3,1)v \leq c(1,3)sum <- u+v
xlim \leftarrow c(0,5)ylim \leftarrow c(0,5)# proper geometry requires asp=1
plot( xlim, ylim, type="n", xlab="X", ylab="Y", asp=1)
abline(v=0, h=0, col="gray")
vectors(rbind(u,v,`u+v`=sum), col=c("red", "blue", "purple"), cex.lab=c(2, 2, 2.2))
# show the opposing sides of the parallelogram
vectors(sum, origin=u, col="red", lty=2)
vectors(sum, origin=v, col="blue", lty=2)
# projection of vectors
vectors(Proj(v,u), labels="P(v,u)", lwd=3)
vectors(v, origin=Proj(v,u))
corner(c(\emptyset, \emptyset), Proj(v, u), v, col="grey")
```
<span id="page-63-1"></span><span id="page-63-0"></span>

This function draws vectors in a 3D plot, in a way that facilitates constructing vector diagrams. It allows vectors to be specified as rows of a matrix, and can draw labels on the vectors.

# Usage

```
vectors3d(
  X,
  origin = c(\emptyset, \emptyset, \emptyset),
  headlength = 0.035,
  ref.length = NULL,
  radius = 1/60,
  labels = TRUE,
  cex.lab = 1.2,
  adj.\,lab = 0.5,frac.lab = 1.1,
  draw = TRUE,...
)
```
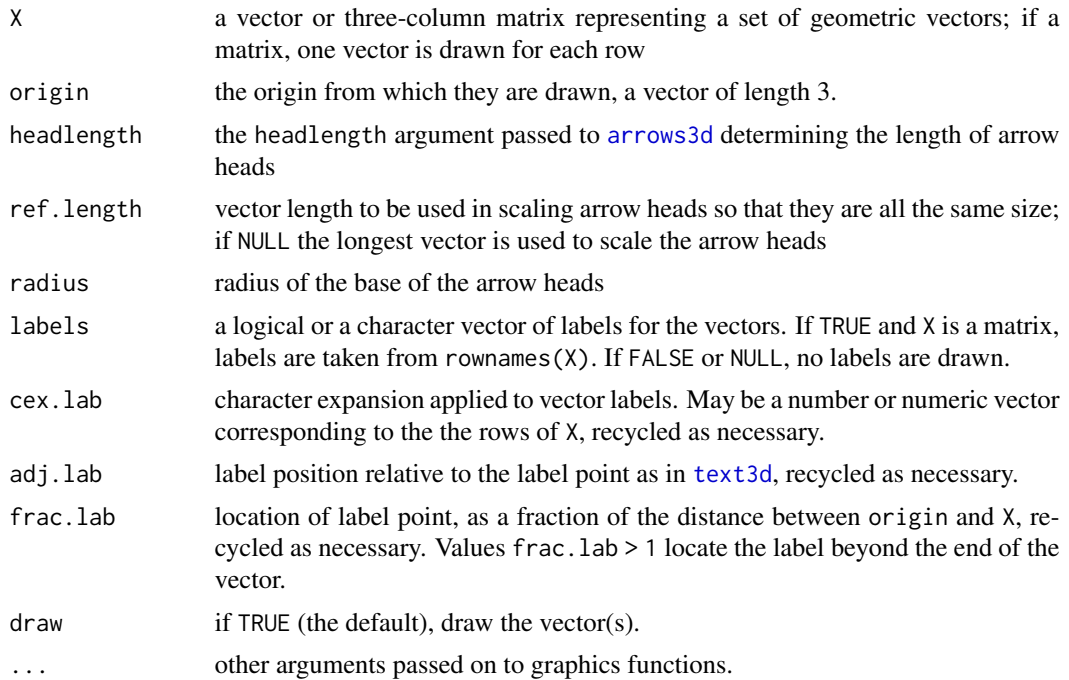

#### <span id="page-64-0"></span>vectors3d 65

# Value

invisibly returns the vector ref.length used to scale arrow heads

#### Bugs

At present, the color (color=) argument is not handled as expected when more than one vector is to be drawn.

#### Author(s)

Michael Friendly

# See Also

[arrows3d](#page-5-1), cod[etexts3d,](#page-0-0) cod[ergl.material](#page-0-0)

Other vector diagrams: [Proj\(](#page-39-1)), [arc\(](#page-4-1)), [arrows3d\(](#page-5-1)), [circle3d\(](#page-9-1)), [corner\(](#page-12-1)), [plot.regvec3d\(](#page-29-1)), [pointOnLine\(](#page-34-1)), [regvec3d\(](#page-42-1)), [vectors\(](#page-61-1))

#### Examples

```
vec \le rbind(diag(3), c(1,1,1))
rownames(vec) <- c("X", "Y", "Z", "J")
library(rgl)
open3d()
vectors3d(vec, color=c(rep("black",3), "red"), lwd=2)
# draw the XZ plane, whose equation is Y=0
planes3d(0, 0, 1, 0, col="gray", alpha=0.2)
vectors3d(c(1,1,0), col="green", lwd=2)
# show projections of the unit vector J
segments3d(rbind(c(1,1,1), c(1, 1, 0)))
segments3d(rbind(c(0,0,0), c(1, 1, 0)))
segments3d(rbind(c(1,0,0), c(1, 1, 0)))
segments3d(rbind(c(0,1,0), c(1, 1, 0)))
# show some orthogonal vectors
p1 \leftarrow c(0, 0, 0)p2 \leq -c(1,1,0)p3 \leq c(1,1,1)p4 \leq c(1, 0, 0)corner(p1, p2, p3, col="red")
corner(p1, p4, p2, col="red")
corner(p1, p4, p3, col="blue")
```
rgl.bringtotop()

<span id="page-65-0"></span>

A toy data set comprised of information on workers Income in relation to other variables, used for illustrating linear and multiple regression.

#### Usage

```
data("workers")
```
#### Format

A data frame with 10 observations on the following 4 variables.

Income income from the job, a numeric vector

Experience number of years of experience, a numeric vector

Skill skill level in the job, a numeric vector

Gender a factor with levels Female Male

```
data(workers)
plot(Income ~ Experience, data=workers, main="Income ~ Experience", pch=20, cex=2)
```

```
# simple linear regression
reg1 <- lm(Income ~ Experience, data=workers)
abline(reg1, col="red", lwd=3)
```

```
# quadratic fit?
plot(Income ~ Experience, data=workers, main="Income ~ poly(Experience,2)", pch=20, cex=2)
reg2 <- lm(Income ~ poly(Experience,2), data=workers)
fit2 <-predict(reg2)
abline(reg1, col="red", lwd=1, lty=1)
lines(workers$Experience, fit2, col="blue", lwd=3)
```

```
# How does Income depend on a factor?
plot(Income ~ Gender, data=workers, main="Income ~ Gender")
points(workers$Gender, jitter(workers$Income), cex=2, pch=20)
means<-aggregate(workers$Income,list(workers$Gender),mean)
points(means,col="red", pch="+", cex=2)
lines(means,col="red", lwd=2)
```
# <span id="page-66-0"></span>Index

∗Topic datasets class, [11](#page-10-0) therapy, [60](#page-59-0) workers, [66](#page-65-0) adjoint, [3,](#page-2-0) *[12](#page-11-0)*, *[14](#page-13-0)*, *[28](#page-27-0)*, *[48](#page-47-0)* angle, [4](#page-3-0) arc, [5,](#page-4-0) *[7](#page-6-0)*, *[10](#page-9-0)*, *[13](#page-12-0)*, *[26](#page-25-0)*, *[32](#page-31-0)*, *[36](#page-35-0)*, *[41](#page-40-0)*, *[46](#page-45-0)*, *[63](#page-62-0)*, *[65](#page-64-0)* arrows, *[7](#page-6-0)*, *[62,](#page-61-0) [63](#page-62-0)* arrows3d, *[6](#page-5-0)*, [6,](#page-5-0) *[10](#page-9-0)*, *[12,](#page-11-0) [13](#page-12-0)*, *[26](#page-25-0)*, *[32](#page-31-0)*, *[36](#page-35-0)*, *[41](#page-40-0)*, *[46](#page-45-0)*, *[63](#page-62-0)[–65](#page-64-0)* as.matrix.trace *(*buildTmat*)*, [8](#page-7-0) buildTmat, [8](#page-7-0) chol, *[10](#page-9-0)* cholesky, [9,](#page-8-0) *[26](#page-25-0)* circle3d, *[6,](#page-5-0) [7](#page-6-0)*, [10,](#page-9-0) *[13](#page-12-0)*, *[32](#page-31-0)*, *[36](#page-35-0)*, *[41](#page-40-0)*, *[46](#page-45-0)*, *[63](#page-62-0)*, *[65](#page-64-0)* class, [11](#page-10-0) cofactor, *[3](#page-2-0)*, [11,](#page-10-0) *[14](#page-13-0)*, *[26](#page-25-0)*, *[28](#page-27-0)*, *[48](#page-47-0)* cone3d, [12](#page-11-0) corner, *[6,](#page-5-0) [7](#page-6-0)*, *[10](#page-9-0)*, [13,](#page-12-0) *[26](#page-25-0)*, *[32](#page-31-0)*, *[36](#page-35-0)*, *[41](#page-40-0)*, *[46](#page-45-0)*, *[63](#page-62-0)*, *[65](#page-64-0)* dataEllipse, *[51](#page-50-0)* Det, *[3](#page-2-0)*, *[12](#page-11-0)*, [14,](#page-13-0) *[28](#page-27-0)*, *[48](#page-47-0)* det, *[14](#page-13-0)* echelon, *[8](#page-7-0)*, [15,](#page-14-0) *[26](#page-25-0)*, *[47](#page-46-0)*, *[49,](#page-48-0) [50](#page-49-0)* Eigen, *[14](#page-13-0)*, [16,](#page-15-0) *[55,](#page-54-0) [56](#page-55-0)* eigen, *[17](#page-16-0)*, *[26](#page-25-0)* fractions, *[40](#page-39-0)* gaussianElimination, *[8](#page-7-0)*, *[14,](#page-13-0) [15](#page-14-0)*, [17,](#page-16-0) *[22](#page-21-0)*, *[26](#page-25-0)*, *[47](#page-46-0)*, *[49,](#page-48-0) [50](#page-49-0)*, *[55](#page-54-0)* Ginv, [18,](#page-17-0) *[26](#page-25-0)* ginv, *[19](#page-18-0)* GramSchmidt, [20,](#page-19-0) *[21](#page-20-0)* gsorth, *[10](#page-9-0)*, [21](#page-20-0)

inv, *[26](#page-25-0)*, *[55](#page-54-0)*

inv *(*Inverse*)*, [22](#page-21-0) Inverse, [22,](#page-21-0) *[26](#page-25-0)* J, [23,](#page-22-0) *[26](#page-25-0)* len, *[4](#page-3-0)*, [23,](#page-22-0) *[26](#page-25-0)* LU, [24,](#page-23-0) *[26](#page-25-0)* matlib, [25](#page-24-0) matlib-package *(*matlib*)*, [25](#page-24-0) matrix2latex, [26](#page-25-0) minor, *[3](#page-2-0)*, *[12](#page-11-0)*, *[14](#page-13-0)*, *[26](#page-25-0)*, [27,](#page-26-0) *[48](#page-47-0)* MoorePenrose, [28](#page-27-0) mpower, *[26](#page-25-0)*, [29](#page-28-0) norm, *[24](#page-23-0)* plot.regvec3d, *[6,](#page-5-0) [7](#page-6-0)*, *[10](#page-9-0)*, *[13](#page-12-0)*, [30,](#page-29-0) *[31](#page-30-0)*, *[36](#page-35-0)*, *[41](#page-40-0)*, *[45,](#page-44-0) [46](#page-45-0)*, *[63](#page-62-0)*, *[65](#page-64-0)* plotEqn, *[26](#page-25-0)*, [32,](#page-31-0) *[53](#page-52-0)* plotEqn3d, [34,](#page-33-0) *[53](#page-52-0)* pointOnLine, *[6,](#page-5-0) [7](#page-6-0)*, *[10](#page-9-0)*, *[13](#page-12-0)*, *[26](#page-25-0)*, *[32](#page-31-0)*, [35,](#page-34-0) *[41](#page-40-0)*, *[46](#page-45-0)*, *[63](#page-62-0)*, *[65](#page-64-0)* powerMethod, *[26](#page-25-0)*, [36](#page-35-0) print.enhancedMatrix *(*gaussianElimination*)*, [17](#page-16-0) print.regvec3d *(*plot.regvec3d*)*, [30](#page-29-0) print.trace *(*buildTmat*)*, [8](#page-7-0) printMatEqn, [38](#page-37-0) printMatrix, [39](#page-38-0) Proj, *[6,](#page-5-0) [7](#page-6-0)*, *[10](#page-9-0)*, *[13](#page-12-0)*, *[26](#page-25-0)*, *[32](#page-31-0)*, *[36](#page-35-0)*, [40,](#page-39-0) *[46](#page-45-0)*, *[58](#page-57-0)*, *[63](#page-62-0)*, *[65](#page-64-0)* QR, *[16](#page-15-0)*, [41,](#page-40-0) *[42](#page-41-0)*, *[58](#page-57-0)* qr, *[41–](#page-40-0)[43](#page-42-0)* R, *[26](#page-25-0)*, [42](#page-41-0)

regvec3d, *[6,](#page-5-0) [7](#page-6-0)*, *[10](#page-9-0)*, *[13](#page-12-0)*, *[26](#page-25-0)*, *[32](#page-31-0)*, *[36](#page-35-0)*, *[41](#page-40-0)*, [43,](#page-42-0) *[63](#page-62-0)*, *[65](#page-64-0)* rgl, *[7](#page-6-0)* rgl.material, *[12](#page-11-0)*, *[35](#page-34-0)*, *[65](#page-64-0)* rowadd, *[26](#page-25-0)*, [46,](#page-45-0) *[49,](#page-48-0) [50](#page-49-0)*

68 INDEX

```
rowCofactors
,
3
, 12
, 14
, 26
, 28
, 47
, 48
rowMinors
,
3
, 12
, 14
, 26
, 28
, 48
, 48
rowmult
, 26
, 46, 47
, 49
, 50
rowswap
, 26
, 46, 47
, 49
, 50
segments3d
,
7
2650
showEqn
, 24
, 26
, 33
, 38
, 52
, 54
, 55
Solve
, 54
solve
, 55
summary.regvec3d
(plot.regvec3d
)
, 30
SVD
, 17
, 26
, 55
svd
, 56
svdDemo
, 57
2658
59
text
, 63
text3d
, 64
texts3d
, 65
60
tr
, 26
, 60
vandermode
, 26
, 61
vec
, 26
, 61
6,71013263132364145,
          46
, 62
, 65
vectors3d
,
6,
7
, 10
, 13
, 26
, 32
, 36
, 41
, 46
, 63
,
         64
```
workers , [66](#page-65-0)